# ČESKÁ ZEMĚDĚLSKÁ UNIVERZITA V PRAZE FAKULTA ŽIVOTNÍHO PROSTŘEDÍ KATEDRA APLIKOVANÉ GEOINFORMATIKY A ÚZEMNÍHO PLÁNOVÁNÍ

# POROVNANIE DIGITÁLNYCH MODELOV TERÉNU (DMT) VYTVORENÝCH VYBRANÝMI INTERPOLAČNÝMI METÓDAMI DIPLOMOVÁ PRÁCA

Vedúci práce: Ing. Petra Šímová PhD. Diplomant: Lucia Kulichová

2011

Česká zemědělská univerzita v Praze Fakulta životního prostředí Katedra: aplikované geoinformatiky a územního plánování **Skolní rok: 2010/2011** 

# **ZADÁNÍ DIPLOMOVÉ PRÁCE**

**(PROJEKTU, UMĚLECKÉHO DÍLA, UMĚLECKÉHO VÝKONU)**

pro: **Bc. Lucíu Kulichovou**

obor: Krajinné a pozemkové úpravy

Název tématu: **Porovnání digitálních modelů terénu (DMT) vytvořených vybranými interpolačními metodami**

Název tématu v anglickém jazyce: **Comparison of Digital Terrain Models created using different interpolation methods**

Zásady pro vypracování:

Práce se bude zabývat možnostmi tvorby rastrových (grid) digitálních modelů terénu (DMT) pro analýzy v krajinné ekologii a pro krajinné plánování. Jako vstup budou použity vrstevnice a další vrstvy běžně dostupných digitálních mapových děl (ZABAGED nebo DMÚ25), které jsou ve zmíněných oborech často používány jako základní datový podklad. Autorka vypracuje rešerši zaměřenou na interpolační metody používané pro tvorbu DMT a dostupných programových prostředků, přičemž zařadí i základní přehled vědeckých i praktických prací z oblasti krajinné ekologie a krajinného plánování, které rastrové DMT interpolované z vrstevnic používají. V experimentální části se autorka zaměří na tvorbu DMT pro zvolené modelové lokality (cca 8 lokalit), reprezentující různě členitá území (mírně zvlněná území, hornatiny, hluboká údolí atd.). Pro každou lokalitu vytvoří rastrové modely terénu s použitím různých interpolačních metod (dostupných např. v ArcGIS, Idrisi, SAGA), provede jejich porovnání a vyhodnotí jejich přesnost. Hlavním výstupem práce bude shrnutí výhod a nevýhod využití vybraných interpolačních metod v různě členitých území a doporučení pro tvorbu DMT pro testované typy území (bude-li možno zobecnit).

Rozsah grafických prací: tematické mapy a vizualizace vytvořených DMT

Rozsah průvodní zprávy: cca 60 – 100 stran

Seznam odborné literatury:

- PECKHAM, R.J., JORDAN G. 2007: Digital Terrain Modelling: Development and Applications in a Policy Support Environment. Springer, 313 pp. ISBN 978-0192727206.
- RAPANT, P. 2006: Geoinformatika a geoinformační technologie. VŠB TU, Ostrava, 2006, 513 s. ISBN 80-248-1264-9.
- SHEKAR, S., XIONG, H. (Eds.) 2008: Encyklopedia of GIS. Springer, 1377 pp. ISBN: 978-0-387- 30858-6.
- TUČEK, J. 1998: Geografické informační systémy, principy a praxe. Computer press, Praha 1998. 424 s. ISBN 80-7226-091-X.
- Dokumentace k použitým programovým prostředkům
- Odborné časopisy a www stránky, zejména zdroje na WebOfKnowledge

Vedoucí diplomové práce: Ing. Petra Šímová, Ph.D.

Konzultant diplomové práce: ---

Datum zadání diplomové práce: květen 2010

Termín odevzdání diplomové práce: 30. 4. 2011

# **Prehlásenie**

Prehlasujem, že som túto diplomovú prácu vypracovala samostatne pod vedením Ing. Petry Šímovej PhD., a že som uviedla všetky literárne pramene, z ktorých som čerpala.

V Prahe dňa 29.4.2011 …………………………………...

# **Poďakovanie**

Ďakujem môjmu vedúcemu práce a konzultantovi, Ing. Petre Šímovej, za cenné rady a podnety, ktoré mi poskytoval počas tvorby tejto práce.

V Prahe dňa 29.4.2011 ………………………………………

#### **ABSTRAKT**

Diplomová práca sa zaoberá problematikou posudzovania presnosti digitálnych modelov terénu, ktorej základom bol výpočet strednej kvadratickej chyby – RMSE. Tomuto výpočtu predchádza tvorba DMT v prostredí geografických informačných systémov tzn., zobrazenie reálneho terénu v digitálnej podobe. V rámci práce boli použité 4 modelové územia s rôznym charakterom reliéfu, pre ktoré boli vytvorené DMT s použitím rôznych interpolačných metód. Použitých bolo 5 interpolačných metód, ktoré poskytuje program ArcGIS 9.3 (TopoToRaster, IDW, Spline, Kriging a Natural Neighbor). Ako vstupné dáta pre DMT vygenerované uvedenými interpolačnými metódami slúžili vrstevnice DMÚ 25 s intervalom 5 metrov a bodové dáta vytvorené z týchto vrstevníc. Použité boli rôzne nastavenia parametrov jednotlivých interpolačných metód v závislosti na možnostiach, ktoré poskytujú. Najdôležitejším krokom tejto práce bolo posúdenie kvality vytvorených DMT prostredníctvom výpočtu strednej kvadratickej chyby – RMSE. Základom tohto výpočtu bolo zistiť rozdiel hodnôt nadmorských výšok v konkrétnych bodoch jednotlivých území. Na tento účel slúžili kontrolné body získané z webových stránok ČÚZK (Český úřad zeměměřický a katastrální). Rozdielom hodnoty nadmorskej výšky skutočne nameranej a nadmorskej výšky vytvoreného modelu v jednom a tom istom mieste bola vypočítaná odchýlka, ktorá slúžila ako vstup pre výpočet strednej kvadratickej chyby. Z výsledkov výpočtu bolo možné zistiť kvalitu modelu a porovnať ako reliéf a zmena parametrov interpolačných metód ovplyvňujú výsledné hodnoty RMSE. Je však potrebné si uvedomiť, že vo veľkej miere ovplyvňujú presnosť modelu dáta, ktoré vstupujú do procesu tvorby DMT. Hodnotenie kvality výsledného modelu je dôležitým krokom v procese jeho tvorby hlavne z dôvodu, že výsledné DMT sú častým vstupom pre ďalšie analýzy, ktoré si vyžadujú určitú presnosť.

**Kľúčové slová** : RMSE, presnosť, terén, reliéf, analýza, model

#### **ABSTRACT**

The thesis deals with assessing the accuracy of digital terrain models, which was the basis for calculating the mean square error - RMSE. This calculation prevents creation of DTM (digital terrain model) in the geographic information systems, ie., presentation of real terrain in digital form. The work used four model areas with different configuration of the relief for which they were created DTM using different interpolation methods. Used was 5 interpolation methods, which provides program ArcGIS 9.3 (TopoToRaster, IDW, Spline, Kriging, and Natural Neighbor). As input data for DTM generated by those interpolation method served contours DMU25 with contour interval of 5 meters and point data generated from these contours. Were used different parameters settings of interpolation methods, depending on the opportunities they provide. The most important step of this study was to assess the quality of generated DTM by calculating the mean square error - RMSE. Underlying this calculation was to detect a difference in values altitudes in specific points of respective territories. For this purpose serve the control points obtained from the website ČÚZK (Czech Office for Surveying and Cadastre). Altitude difference values actually measured and altitude of created model in one and the same locality was calculated deviation, which served as input for calculating the mean squared error. From the results of the calculation was possible to identify the quality of the model and compare how relief and change the parameters of interpolation methods affect the resulting values of RMSE. It should be noted that largely affect the accuracy of the model data that enter into the process of DMT. Evaluation of the quality of the resulting model is an important step in the process of building primarily because the resulting DMT is a very common input for further analysis, which require a certain precision.

**Keywords**: RMSE, accuracy, terrain, relief, analysis, model

# **OBSAH**

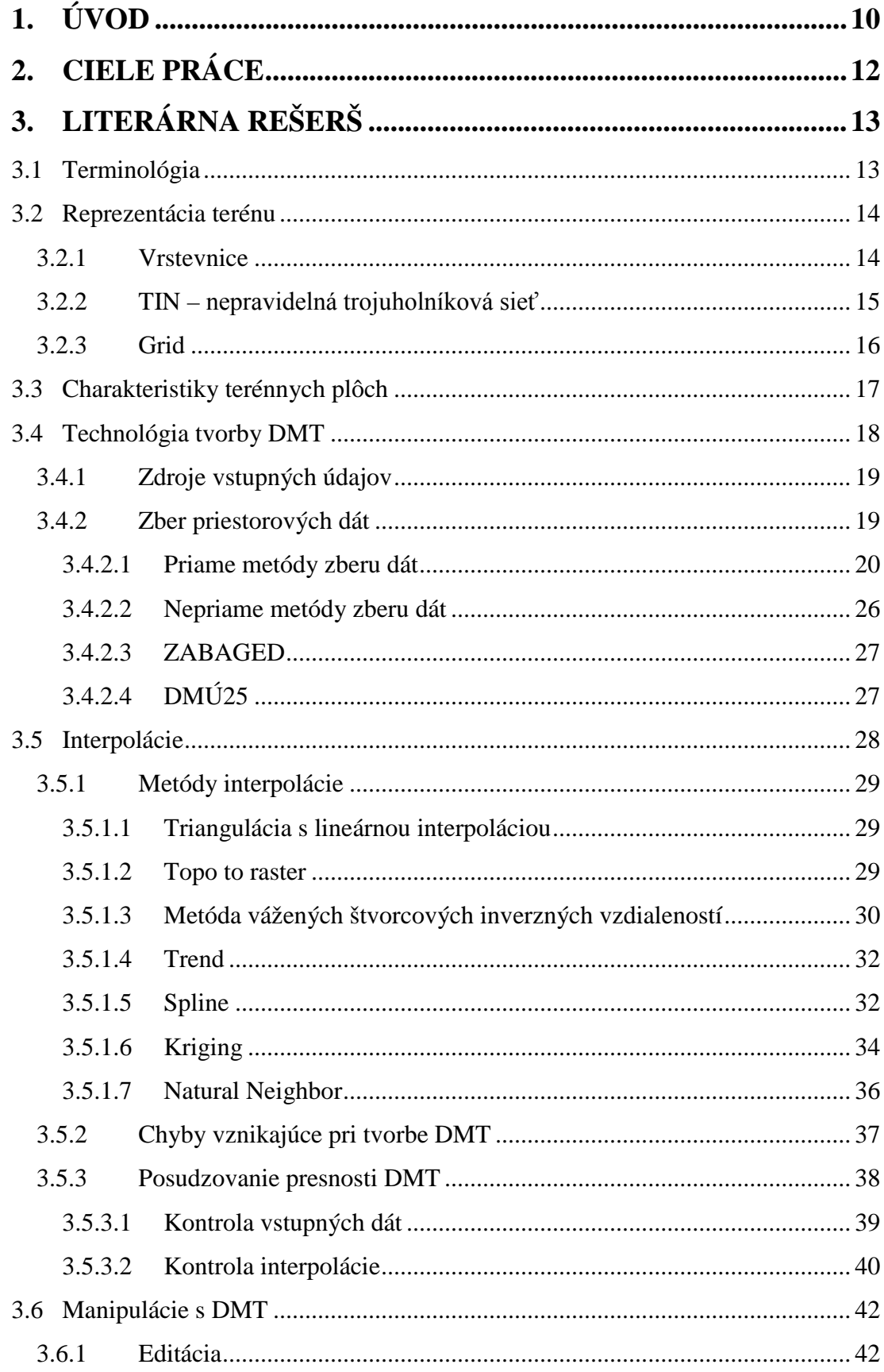

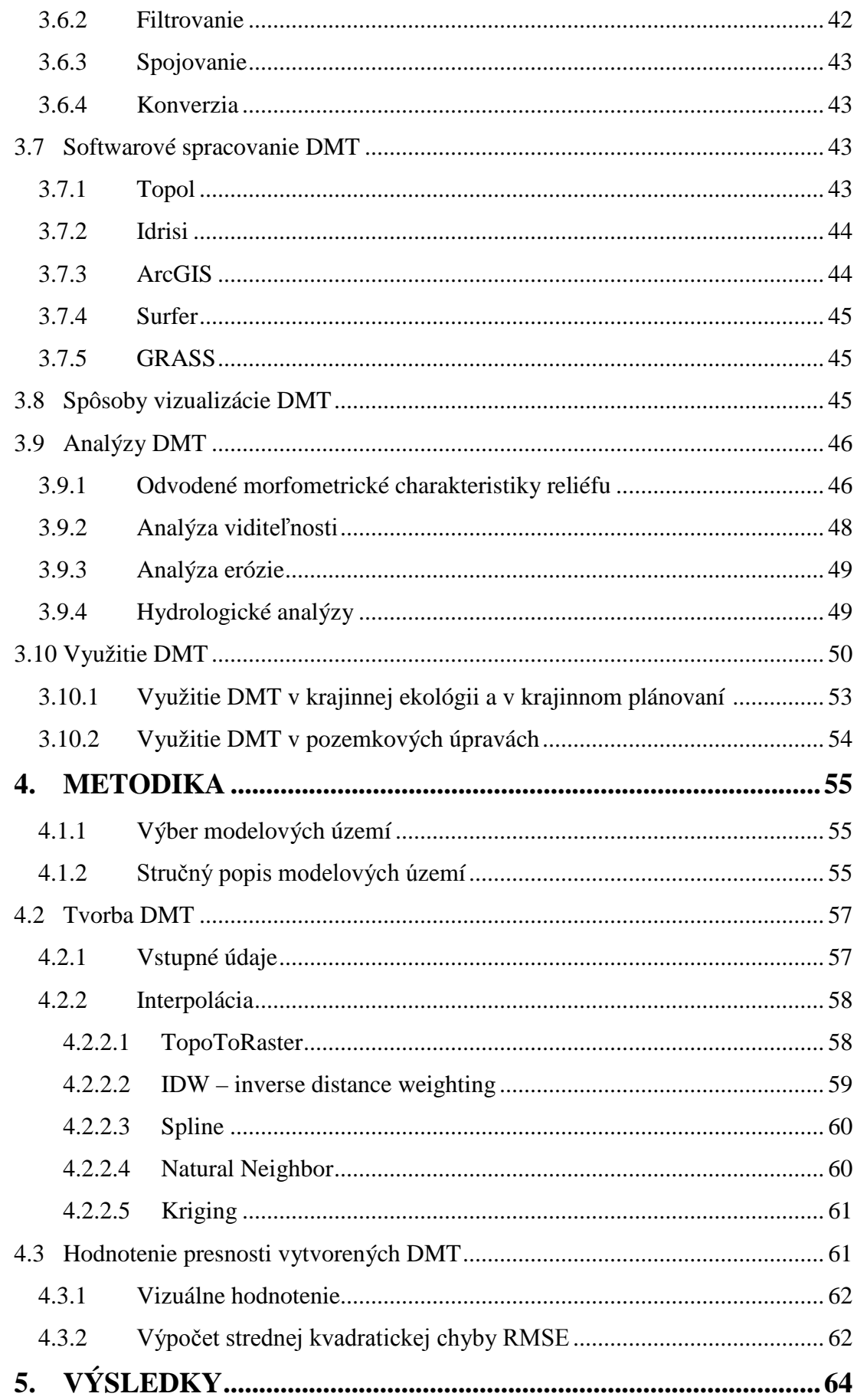

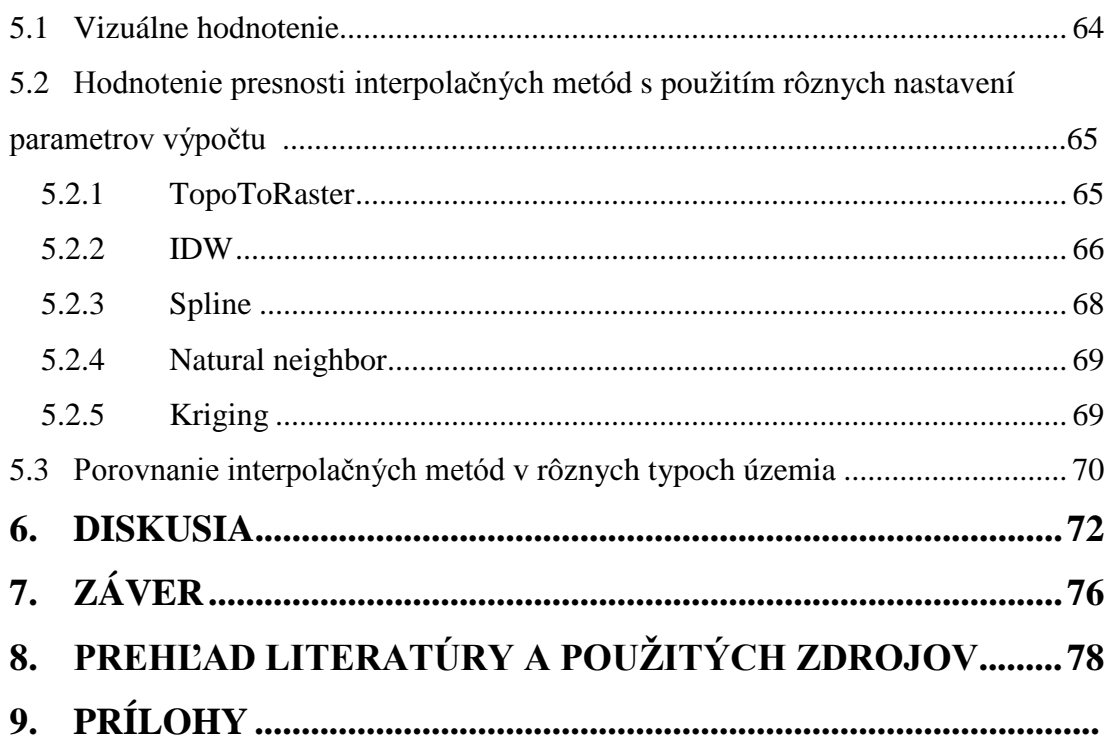

# <span id="page-10-0"></span>**1. ÚVOD**

"Reliéf je významný prvok v krajine a ovplyvňuje prírodné procesy, ako aj hospodárske aktivity človeka" (HOFIERKA, 2007). Jeho tvar je výsledkom síl pôsobiacich v krajine (ŠÚRI ET AL, 2003).

Pri praktických aplikáciách sa najčastejšie modeluje zemský povrch – reliéf terénu v podobe digitálneho modelu terénu (ŠIMONIDES, 2006). DMT slúži na vytvorenie plochy, čo najvernejšie popisujúcej tvar zvoleného terénu a umožňujúcej rôzne analýzy nad touto plochou (ČULÁKOVÁ, OFÚKANÝ 2003).

Digitálne modely terénu sú používané v geoinformatike zhruba od roku 1950 (MILLER, LAFLAMME 1958). Svoje uplatnenie nachádzajú v širokom spektre vedných disciplín. Zasahujú prakticky do všetkých vedných odborov, ktoré sa zaoberajú štúdiom priestorových vzťahov v krajine (ŠÚRI ET AL, 2003).

Jedným zo základných faktorov ovplyvňujúcich proces tvorby DMT je kvalita vstupných údajov, pretože od nej závisí prenos chýb do ďalších analýz (ŠÚRI ET AL, 2003). Vstupné údaje pre tvorbu DMT môžeme získať z rôznych zdrojov, buď priamo alebo nepriamo. Medzi priame metódy zberu dát môžeme zaradiť metódy, pri ktorých dochádza k meraniu priamo v teréne (GPS, geodetické merania a pod.). Naopak pri nepriamych meraniach sú údaje získavané z existujúcich podkladov (vektorizácia, digitalizácia a pod.) (ORŠULÁK, PACINA 2010).

Ďalším krokom, ktorý výrazne ovplyvňuje proces tvorby DMT je interpolácia. Z vygenerovaných DMT sa odvodzujú morfometrické a ďalšie charakteristiky reliéfu, preto je dôležité aby interpolačná metóda bola vhodne zvolená a nastavená (VOŽENÍLEK, 2001).

Posledným krokom v procese tvorby DMT je výsledné hodnotenie presnosti vzniknutého modelu, ktorý sa uskutočňuje v troch krokoch. Prvým krokom je vizuálne hodnotenie vytvoreného DMT. Druhý krok overuje, či DMR spĺňa požiadavky na kvalitu presnosti a účel, pre ktorý má byť vytvorený. Sem zaraďujeme výpočty vertikálnej a horizontálnej presnosti DMR. Najčastejšie používanou metódou pre posúdenie týchto presností je pomocou RMSE chyby, (Root Mean Square Error - stredná kvadratická chyba). Tretí krok analýzy vhodnosti môže odhaliť, že hodnota chyby DMT, ktorá bola odhalená v predchádzajúcom kroku je príliš vysoká pre danú špecifickú analýzu (OKSANEN, 2006).

DMT je jedným z podkladov pre rôzne krajinné a ekologické analýzy (KRCHO, 1990), preto je dôležité aby, výsledný rastrový model spĺňal podmienky presnosti. Z tohto dôvodu je potrebné poznať proces tvorby DMT a identifikovať prípadné chyby, ktoré sa v tomto procese môžu vyskytnúť.

# <span id="page-12-0"></span>**2. CIELE PRÁCE**

Cieľom práce bolo porovnanie presnosti DMT vytvorených rôznymi interpolačnými metódami v softwarovo dostupnom počítačovom programe.

Hlavné ciele práce:

- Spracovanie literárnej rešerše zameranej na problematiku tvorby, posudzovania presnosti a aplikácii DMT.
- Tvorba DMT s rôznym nastavením parametrov interpolačných metód.
- Tvorba DMT pre rôzne typy území.
- Výpočet RMSE (Root Mean Square Error strednej kvadratickej chyby).
- Porovnanie presnosti na základe výpočtu RMSE.

# <span id="page-13-0"></span>**3. LITERÁRNA REŠERŠ**

## <span id="page-13-1"></span>**3.1 Terminológia**

"Pod pojmom digitálny model reliéfu sa vo všeobecnosti chápe množina priestorovo priradených údajov charakterizujúcich geometrické vlastnosti reliéfu (nadmorská výška a iné morfometrické charakteristiky), resp. digitálna prezentácia veličín spojených s topografickým povrchom, ktoré sú vypočítané na základe vstupných výškových údajov a vhodnej interpolačnej metódy" (HOFIERKA, 2007).

Pri modelovaní zemského povrchu sa stretávame s určitou nejednoznačnosťou vo význame pojmov (ČULÁKOVÁ, OFÚKANÝ, 2003):

Digitálny výškový model – DVM (ang. digital elevation model – DEM) – stretneme sa s ním prevažne v anglicky písaných zdrojoch. Je to digitálny model reliéfu, v ktorom sú ako výškové údaje nadmorské výšky (ŠÍMA, 2002). Skutočný povrch terénu môžeme modelovať prostredníctvom rôznych štruktúr napr. vrstevnicový model, štruktúra tvorená množinou diskrétnych bodov (výškových bodov) v podobe pravidelnej mriežky, v trojuholníkovom tvare – TIN-om, alebo v podobe nepravidelného bodového poľa, ďalej líniami terénnych zlomov a plochami s rovnakými morfometrickými vlastnosťami (sklon, monotónnosť). V DEM môžu byť zahrnuté prvky zemského povrchu, ako napr. budovy a porasty (REFERENCE DATA AND METADATA POSITION PAPER, 2003).

Digitálny model terénu – DMT (ang. Digital terrain model – DMT). Ide o digitálny model nadmorských výšok, definujúci prvotný zemský povrch. Slovo terén má korene vo vojenstve a spravidla sa tým rozumie zemský povrch v zmysle holého povrchu bez vegetačnej pokrývky a bez ľudských výtvorov ako sú napríklad budovy, mosty a pod (ŠÍMA, 2002).

Digitálny model reliéfu – DMR je digitálna prezentácia reliéfu spojito sa meniaceho v priestore a je synonymom k DMT (ČULÁKOVÁ, 2002).

Digitálny model povrchu – DMP (ang. Digital surface model – DSM). Zobrazuje vrchnú časť povrchu, ktorá zahrňuje aj budovy a lesy (REFERENCE DATA AND METADATA POSITION PAPER, 2003). Vyjadruje zemský povrch, ale aj povrch všetkých objektov , ktoré sa na ňom nachádzajú (napr. strechy, koruny stromov a pod.) (ŠÍMA, 2002).

Digitálny model územia – DMÚ (ang. Digital landscape model - DML). Ide o základnú bázu geografických dát a súbor programových prostriedkov ku zberu, spracovaniu, aktualizácii a distribúcii geografickej informácie o území (ŠÍMA, 2002).

# <span id="page-14-0"></span>**3.2 Reprezentácia terénu**

Názory jednotlivých autorov na možnosti reprezentácie digitálneho modelu reliéfu sa líšia.VOŽENÍLEK (2001) uvádza tri základné typy reprezentácie povrchu terénu:

- **Vrstevnice**
- TIN
- Grid

#### <span id="page-14-1"></span>**3.2.1 Vrstevnice**

Tradičným vyjadrením nadmorskej výšky sú vrstevnice, ktoré sú doplnené výškovými kótami. Vrstevnice doplnené výškovými kótami sú doposiaľ najčastejšou metódou znázorňovania reliéfu (KLIMÁNEK, 2006). Toto vyjadrenie nie je spojité, pretože vrstevnice reprezentujú len vybrané nadmorské výšky, ktoré určuje základný interval vrstevníc (VOŽENÍLEK, 2001). Interval vrstevníc vychádza z požiadavky, aby bolo možno znázorniť svah o sklone 45°, bez toho aby sa vrstevnice zliali (KLIMÁNEK, 2006).

K líniovému popisu reliéfu patria aj vertikálne profily, sieť údolníc a chrbátnic (VOŽENÍLEK, 2001).

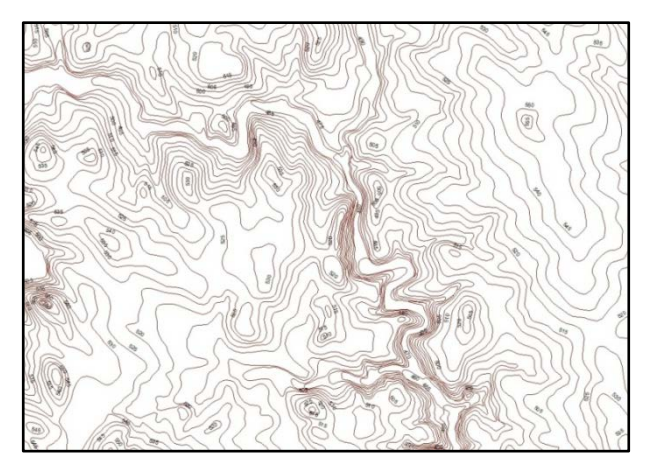

**Obrázok 1:** Reprezentácia terénu prostredníctvom vrstevníc

#### <span id="page-15-0"></span>**3.2.2 TIN – nepravidelná trojuholníková sieť**

Základnú plochu tohto modelu tvoria trojuholníky, ktoré reprezentujú terén. Každý z týchto trojuholníkov je tvorený sadou vrcholov, hrán a plôšok. Každá hrana spojuje 2 vrcholy a rozdeľuje 2 plôšky, každá trojuholníkovitá plôška je potom ohraničená 3 hranami (KRAUS 2000). Každý vrchol nesie hodnotu nadmorskej výšky. V poli výškových bodov sú trojuholníky zvolené tak, že vo vnútri kružnice opísaného trojuholníku nesmie ležať žiadny ďalší (štvrtý) bod siete (VOŽENÍLEK, 2001). Jedná sa o takzvané Delaunayho kritérium. Model TIN je určený pre tvorbu trojuholníkovej siete z bodových alebo líniových vektorových dát (KLIMÁNEK, 2006).

KLIMÁNEK (2006) uvádza dva typy uloženia TIN štruktúry:

- Ukladajú sa jednotlivé trojuholníky ako polygóny s príslušnými atribútmi. V tomto prípade sa registruje jednoznačný identifikátor každého trojuholníka, súradnice (x, y, z) pre každý vrchol a identifikátory trojuholníku susedných .
- Ukladajú sa jednotlivé body spolu s informáciami o ich susedoch. V tomto prípade sa registruje identifikátor každého vrcholu spolu so svojimi súradnicami (x, y, z) a identifikátory vrcholov susedných (v smere alebo proti smeru hodinových ručičiek).

Výhodou TIN štruktúry je, že hustotu vstupných údajov možno zmeniť podľa členitosti reliéfu (v členitejšom území použiť hustejšiu sieť a naopak) a tým trojuholníkovú sieť ,čo najviac prispôsobiť zvolenému terénu. Vizualizácia reliéfu pomocou TIN dobre znázorňuje tvar zvoleného terénu.

Model TIN má však aj nevýhody. V prípade, že sa TIN vytvára z vrstevníc môžu vzniknúť takzvané umelé trasy (väčšinou v okolí plochých údolí a chrbtov), ktoré znemožňujú línií odtoku a rozvodníc (VOŽENÍLEK, 2001).

TIN sa používa pre tvorbu modelu terénu, ktorý vychádza z veľkého počtu presných údajov. Jeho presnosť je vysoká najmä v tých častiach, kde je variabilita hodnoty Z výrazná a zároveň táto zmena je postihnutá vysokým počtom vstupných údajov, naopak, jeho presnosť klesá na miestach s nízkym počtom vstupných údajov (NOVÁKOVÁ, SKALSKÝ 2004).

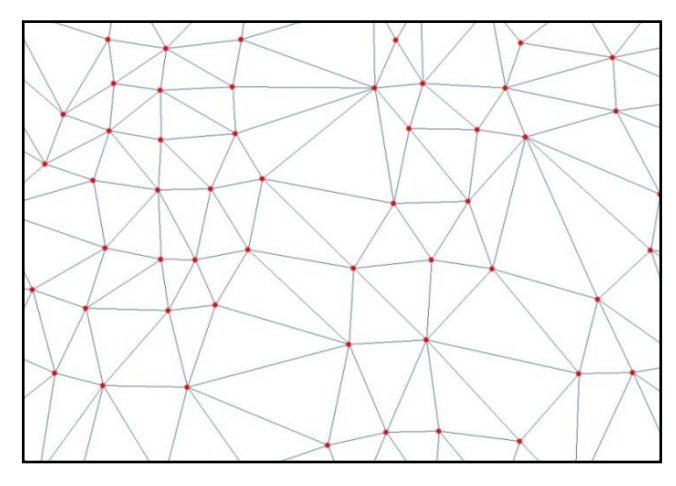

**Obrázok 2:** Reprezentácia terénu prostredníctvom TIN

### <span id="page-16-0"></span>**3.2.3 Grid**

KRAUS (2000) uvádza, že rastrový model môže byť chápaný v dvoch variantách:

1. Prvá varianta považuje bunku (pixel) za plôšku (fasetu) uzatvorenú štyrmi bodmi rastrovej siete, z nich každý môže mať inú výšku (grid) a výsledný model je tak tvorený zborenými štvoruholníkmi. Potom sa hovorí o lattice (VOŽENÍLEK, 2001). 2. Druhá varianta pokladá bunku (pixel) za objekt reprezentujúci pravouhlú plôšku a priradená hodnota reprezentuje atribút výšky pre celú plochu bunky (pixlu)

Grid patrí medzi pravidelné rastrové štruktúry, v ktorých je povrch tvorený maticou buniek. Najčastejším tvarom buniek je obdĺžnik, ktorý nesie hodnotu nadmorskej výšky (VOŽENÍLEK, 2001). Je to spôsob zobrazenia, ktorý si môžeme predstaviť aj ako štvorčekový papier, ktorý má určitý počet riadkov a stĺpcov. (HAVADEJ, 1997).

Raster má dva základné atribúty (HAVADEJ, 1997):

- veľkosť plochy (dĺžka a šírka),
- veľkosť bodu (štvorčeka).

Obdĺžnik má určitý počet riadkov a stĺpcov, ktorý závisí od veľkosti bodu. DPI (Dot Per Inch) je údaj, ktorý určuje hustotu bodov na jeden palec, závisí od veľkosti bodu a vypočíta sa ako podiel počtu stĺpcov a dĺžky alebo ako podiel počtu riadkov a šírky (HAVADEJ, 1997).

Rastrový model je pre svoju jednoduchosť najvhodnejší pre akúkoľvek manipuláciu na počítači (TUČEK, 1992). URBAN (1988) vzhľadom k problematike interpolácií v modeloch všeobecne uvádza, že pre práce s väčšími územnými rozsahmi má perspektívu práve tento typ modelu.

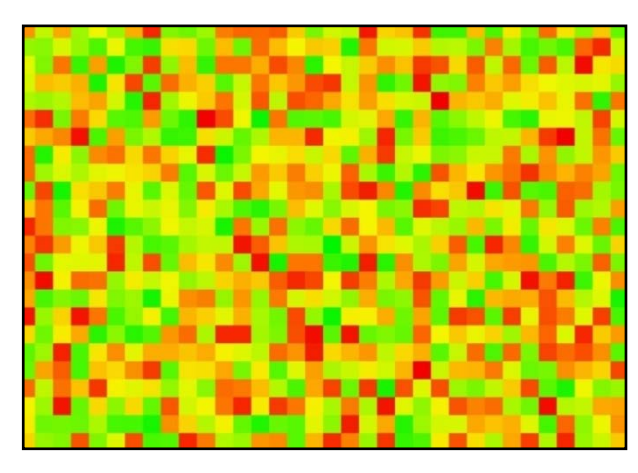

**Obrázok 3:** Reprezentácia terénu prostredníctvom gridu

# <span id="page-17-0"></span>**3.3 Charakteristiky terénnych plôch**

Pri digitálnom modelovaní terénu je možné popísať niekoľko základných charakteristík, ktoré výrazne ovplyvňujú celý tento proces:

• Terénna plocha je nepravidelná. Priebeh a tvar terénu nie je možné zobraziť so všetkými podrobnosťami (TUČEK, 1992). Vykazuje miesta, kde je priebeh hladký, inde sú línie, na ktorých je hladkosť narušená. Dokonca je možné sa stretnúť i s terénnymi stupňami, ktoré sú väčšinou umelé, viac menej k terénu patria. Zvláštny charakter majú tiež vrcholy, sedlá, údolnice a chrbátnice. V kolmom smere sa na nich terénna plocha môže lámať. Tieto zjavy sa v terminológii DMT nazývajú singularity.

• Modelované plochy môžu byť značne rozsiahle, popisované veľkým objemom dát (MAYER 1995).

Problém popisu terénnych plôch rieši ich rozdelenie na menšie časti. TUČEK (1992) v problematike popisu terénnej plochy uvádza niekoľko typov terénnych modelov:

- Polyedrický model
- Plátový model
- Rastrový model

## <span id="page-18-0"></span>**3.4 Technológia tvorby DMT**

Prvým krokom je získanie a kontrola vstupných údajov. Výber zdroja údajov má významný vplyv na kvalitu výsledného modelu (KLIMÁNEK, 2006). Vstupné údaje môžu byť získané rôznymi spôsobmi. Medzi najpoužívanejšie patria: geodetické merania, laserové skenovanie, merania GPS, fotogrametrické merania, digitalizácia vrstevníc, radarové a družicové záznamy (RAPANT, 2005). Každá z metód ponúka určitú presnosť vstupných dát, čo je potrebné zohľadniť pri výpočte DMR. Počet vstupných bodov sa môže pohybovať od niekoľkých desiatok až po niekoľko miliónov. Druhým krokov v procese terénneho modelovania je interpolácia Je najnáročnejšia časť tvorby DMT v procese terénneho modelovania (MITÁŠOVÁ, MITÁŠ 1993). Slúži k výpočtu hodnôt v miestach, kde tieto hodnoty chýbajú (KLIMÁNEK, 2006). Posledným krokom v procese modelovania terénu je kontrola presnosti.

Pre dosiahnutie kvalitného modelu je vhodné dodržať niekoľko podmienok (KRAUS 2000), týkajúcich sa týchto oblastí:

- Interpolácia voľba vhodného algoritmu v závislosti na charakteristikách vstupných dát, vrátane filtrovania týchto dát na základe obsiahnutých chýb a štatistických parametroch, s ohľadom na odolnosť algoritmu k rozmiestneniu vstupných priestorových dát (robustné parametre),
- Geomorfológia možnosť vkladania (opravy) singularít terénu pre zachovanie geomorfologickej informácie,
- Použiteľnosť voľba dátovej reprezentácie pri ohľade na jej možnosti (2,5D rastrovej prezentácie nemôžu poplať singularity terénu, ako sú napríklad previsy alebo jaskyne) a v súvislosti s použitím softwarových nástrojov aj voľba štandardizovaných formátov dát pre osobné počítače,
- Model výhodou je použitie techniky, ktorá ukladá model s variabilnou hustotou bodov (veľkosť faset), čo vedie k úspore na diskovej a operačnej pamäti a nepriamo tak aj k zníženiu časovej náročnosti procesov.

#### <span id="page-19-0"></span>**3.4.1 Zdroje vstupných údajov**

Výber zdroja vstupných údajov a spôsobu ich zachytávania a prevodu do digitálneho tvaru je kritickým problémom pri práci s digitálnym modelom terénu. Rozhodovanie o vhodnosti či nevhodnosti závisí hlavne na dostupnosti jednotlivých zdrojov, prístrojového a softwarového vybavenia, účelu použitia budúceho modelu, zamýšľaného spôsobu skonštruovania – typu modelu (TUČEK, 1998).

#### <span id="page-19-1"></span>**3.4.2 Zber priestorových dát**

Voľba metódy zberu údajov je závislá od aplikácie GIS a od druhu objektov, o ktorých údaje zbierame. V každom prípade musí byť zber dostatočne presný a úplný pre danú aplikáciu a zároveň natoľko ekonomický, ako sa len dá. Tak isto pred zberom údajov je nutné preveriť možnosť využitia existujúcich digitálnych údajov. Otázky, ktoré musíme v rámci prípravy zodpovedať sú nasledovné (REPÁŇ,1997):

- geometrická a tematická presnosť,
- jednoznačnosť, úplnosť a odborná správnosť údajov,
- aktuálnosť údajov
- odhad pracnosti a ceny získania údajov

Podľa pôvodu môžeme metódy zberu údajov rozdeliť na dve základné oblasti (REPÁŇ,1997):

1. Priame metódy zberu dát – jedná sa o dáta, ktoré sú priamo merané na objekte v teréne.

Ďalej môžeme tieto metódy rozdeliť na (ORŠULÁK, PACINA 2010):

- Kontaktné merané priamo na každom bode.
- Bezkontaktné využívajú dáta DPZ.

2. Nepriame metódy zberu dát - t.j. nepriamy zber údajov, vychádzajúci z údajov, ktoré sú k dispozícii v spracovanej forme (napr. mapy, štatistiky atď.). Používané metódy sú napr. manuálna alebo automatická digitalizácia, skenovanie (REPÁŇ,1997).

#### <span id="page-20-0"></span>**3.4.2.1 Priame metódy zberu dát**

Priame metódy zberu sú také, pri ktorých sa údaje získavajú priamo na objektoch resp. na ich nespracovaných obrazoch. Najdôležitejšími metódami topograficko – geografického zberu digitálnych údajov sú terestrické a fotogrametrické mapovania. Diaľkový prieskum zeme patrí tiež medzi priame metódy zberu (REPÁŇ, 1997).

1. Geodetické merania

V súčasnosti patria medzi najpresnejšie a najnáročnejšie spôsoby získavania vstupných údajov (TUČEK, 1998). Metódy podrobného merania v geodézii sú základnými dodávateľmi údajov pre GIS. Môžu sa použiť aj primitívnejšie postupy, ako napr. krokovanie, ak nie je potrebná väčšia presnosť (REPÁŇ, 1997).

Najvýznamnejším postupom podrobného merania je tachymetria, kde dochádza k súčasnému určovaniu polohy (vyjadrené polárnymi súradnicami) aj výšky (KLIMÁNEK, 2006). Tachymetrické mapovanie je účelné hlavne tam, kde je potrebné mapovať menšie oblasti (REPÁŇ, 1997). V súčasnej dobe pre tieto účely používané tzv. totálne stanice, ktoré výrazne zefektívňujú prácu, hlavne vďaka následnému spracovaniu na výkonných počítačových staniciach s príslušným geodetickým softwarom (KLIMÁNEK, 2006).

#### a) Tachymetria

Pomocou tachymetrie je určovaná súčasne výška a poloha bodu, ktoré sú prepočítané na súradnice X, Y, Z v definovanom súradnicovom systéme. Princípom je meranie dĺžky, vodorovného a výškového (zenitového) uhlu pomocou tachymetru (teodolitu), najčastejšie totálnou stanicou. Totálna stanica je v podstate elektronický tachymeter, ktorý vzdialenosti meria pomocou laserového diaľkomeru a uhly sú odčítané pomocou elektronického systému na kódových kruhoch. Presnosť tachymetrie pri použití totálnych staníc je dostatočná pre väčšinu modelov terénu. Smerodajné odchýlky/stredné chyby činia zhruba 0,02–0,05 m, pričom z jedného stanoviska je možné merať vzdialenosti aj väčšie než 200 m (presnosť samozrejme so vzdialenosťou klesá).Metóda je veľmi vhodná pri potrebe presného modelu terénu pre veľké mierky v intraviláne, u technických diel alebo pre projekčné účely (napr. pre pozemkové úpravy), kedy je možné vykonať mapovanie do najmenších detailov (ORŠULÁK, PACINA 2010).

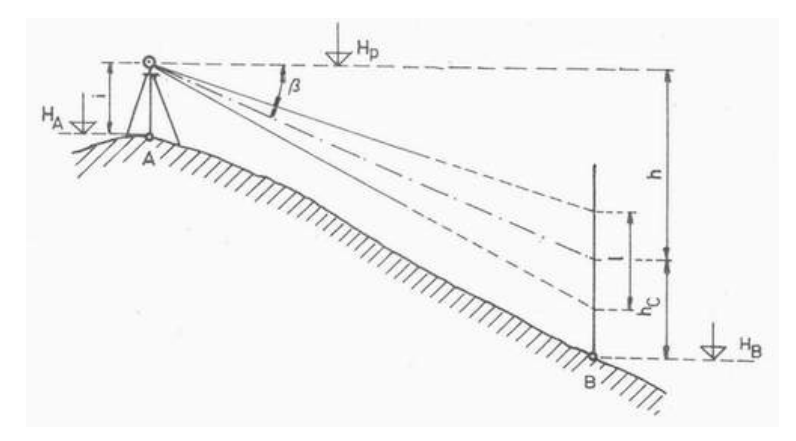

**Obrázok 4:** Tachymetrické určenie polohy a výšky bodu (ANONYMUS, 2004)

Výšku meraného bodu, napr. B zo stanoviska A určíme pre prípad na obr.č.4, podľa vzorca:

HB=(HA+i)-h-hc=Hp-h-hc f

kde HA je nadmorská výška bodu A,

Hp - výška horizontu prístroja,

i - výška prístroja na stanovisku A,

h - prevýšenie medzi horizontom prístroja a strednou ryskou laty,

hc - čítanie strednej rysky na late.

b) Nivelácia

Geometrická nivelácia zo stredu je najpresnejšou metódou, ktorá umožňuje určiť výšky s vysokou presnosťou (ORŠULÁK, PACINA 2010).

Princíp nivelácie spočíva v tom, že výškový rozdiel dvoch bodov sa získa určením polohy vodorovnej priamky – horizontály nivelačného prístroja, na latách s delením, postavených zvisle na bodoch (ĎURIŠ ET AL, 2003). Základom metódy je odčítanie výškového rozdielu medzi dvoma bodmi, pričom jeden z bodov má známu svoju nadmorskú výšku.

Pokiaľ potrebujeme zamerať terén s väčšími výškovými rozdielmi, je nutné merať z viac stanovisiek a tým sa doba merania výrazne predlžuje. Zo všetkých metód nivelácie je pre meranie bodov pre modelovanie najvhodnejšia geometrická nivelácia zo stredu (ORŠULÁK, PACINA 2010).

Prevýšenie medzi dvoma bodmi určíme geometrickou niveláciou zo stredu tak, že nivelačný prístroj postavíme do stredu medzi dva body a na ne postavíme zvislo laty. Prístrojom cielime najprv na jeden a potom na druhý bod. Odčítaním nadmorských výšok bodov získame hľadané prevýšenie (ĎURIŠ ET AL, 2003).

Zámerná priamka urovnaného nivelačného prístroja realizuje vodorovnú rovinu *ρ*. Na bodoch, medzi ktorými určujeme prevýšenie, sú postavené nivelačné laty. Zámerná priamka vytne na latách latové úseky l<sub>A</sub> a l<sub>B.</sub> Prevýšenie medzi bodmi A a B sa určia zo vzťahu (ORŠULÁK, PACINA 2010):

$$
\Delta H_{AB} = H_B - H_A = l_A - l_B \tag{3.1}
$$

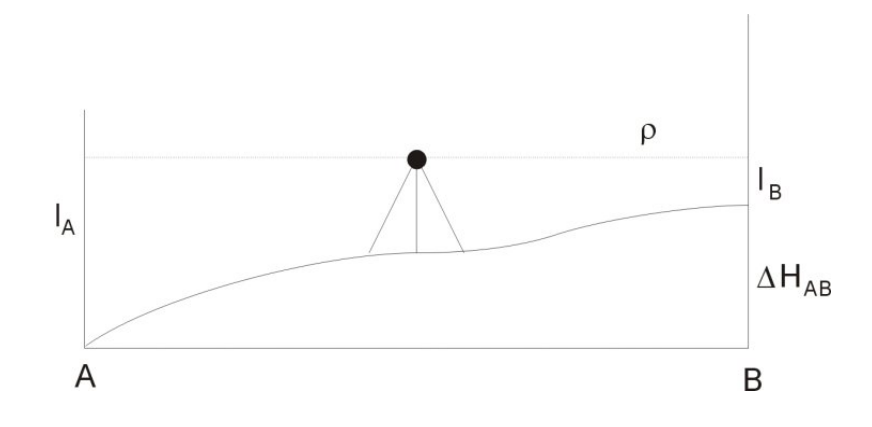

**Obrázok 5:** Určenie výšky bodu niveláciou

Meranie touto metódou je dosť zdĺhavé, pretože dĺžka zámery by nemala presiahnuť 120 m a pri výškovo členitom území je nutné prístroj niekoľkokrát prestavovať kvôli obmedzenej dĺžke laty 3 alebo 4 metre – tým vznikajú tzv. nivelačné rady. Pri geometrickej nivelácii zo stredu umiestnime nivelačný prístroj na bod o známej výške a meračská lata sa postupne umiestňuje na všetky vybrané body. Ich nadmorskú výšku zistíme opäť odčítaním hodnoty na meračskej late (ORŠULÁK, PACINA 2010).

#### 2. GNNS merania

GNSS (globálne navigačné satelitné systémy) sú v súčasnosti dominantným prostriedkom na získavanie informácií o polohe na Zemi a v jej blízkom okolí (HEFTY, HUSÁR 2003). Metóda GNSS je tiež dobre použiteľná pre meranie bodov pre modelovanie terénu (ORŠULÁK, PACINA 2010). Merania kódov a fáz nosných vĺn vysielaných družicami GNSS a ich následné spracovanie za účelom určovania presnej polohy je spojené s modelovaním systematických efektov, ktoré ovplyvňujú šírenie sa signálov od družíc k prijímačom na zemskom povrchu (HEFTY, HUSÁR 2003).

Najrozšírenejším systémom je GPS NAVSTAR prevádzkovaný armádou USA. V systéme GPS NAVSTAR okolo Zeme lieta viac ako 24 družíc (8 družíc v troch dráhach), ktoré k Zemi vysielajú navigačnú správu o svojej polohe, čase vysielania správy a ďalšie dáta. Ďalší aktívny systém je ruský GLONASS, ktorý však nemá plne funkčnú konfiguráciu družíc a je postupne doplňovaný. Plánovaný európsky systém GALILEO by mal byť spustený v roku 2015.

Všetky systémy majú rovnaký princíp výpočtu polohy. Základom je určenie vzdialenosti medzi družicou a najčastejšie práve GPS prijímačom.

Pre modelovanie terénu majú dostatočnú presnosť metódy diferenciálnej GPS/GNSS. Metóda diferenciálnej GPS funguje na princípe opráv GPS meraní v teréne. DGPS obsahuje sieť staníc, ktoré sú rovnomerne rozmiestnené a ktoré vykonávajú merania 24 hodín denne. Každá GPS stanica je umiestnená na bode, ktorého súradnice sú známe. Referenčné stanice z rozdielu zmeranej polohy a známej polohy spočíta korekcie, ktoré sú vo forme navigačnej správy odosielané GPS prijímačom pracujúcim v teréne.

RTK (Real Time Kinematics) sa používa pri terénnom meraní, kedy na bode o známych súradniciach umiestnime GPS prijímač pripojený k počítaču, ktorý počíta opravy. S druhým GPS prijímačom (obvykle anténa na výtyčke + GPS prijímač) meriame v teréne. Korekcie sa medzi referenčným a terénnym GPS prijímačom prenášajú napr. pomocou GPRS modemu, poprípade sa aplikujú pri následnom postprocessingu dát (ORŠULÁK, PACINA 2010).

#### 3. Fotogrametria

Fotogrametria je výkonná a progresívna metóda prieskumu a interpretácie informácií (REPÁŇ, 1997). Umožňuje získať geometrické informácie o objektoch zo snímkov. Meranie sa neuskutočňuje priamo na objekte, ale na fotografiách objektu alebo na optických modeloch vytvorených zo snímkov (TUČEK, 1998). Fotogrametrické práce sú podkladom na vytvorenie topografickej mapy na základe využitia jednotlivých leteckých snímok (REPÁŇ, 1997).

K fotogrametrickej analýze je potrebné zaobstarať dvojice leteckých alebo družicových snímkov (KLIMÁNEK, 2006). Najjednoduchšou metódou fotogrametrie je montáž leteckých snímok postupným pripájaním jedného snímku k druhému tak, aby sme dostali fotografický obraz mapového listu príslušnej mierky.

Stereo vyhodnocovanie snímkov je základom pre generovanie digitálnych modelov terénu (TUČEK, 1998). Pri fotogrametrickom digitálnom spracovaní sa stereoskopické snímky vyhodnocujú metódou obrazovej korelácie dvoch odpovedajúcich obrazových záznamov. Cieľom je automaticky zistiť polohu dvoch odpovedajúcich si bodov, zaregistrovať ich snímkové súradnice a vypočítať horizontálnu paralaxu umožňujúcu stanoviť výšku príslušného bodu nad zrovnávacou rovinou (ŽIDEK, 2005).

24

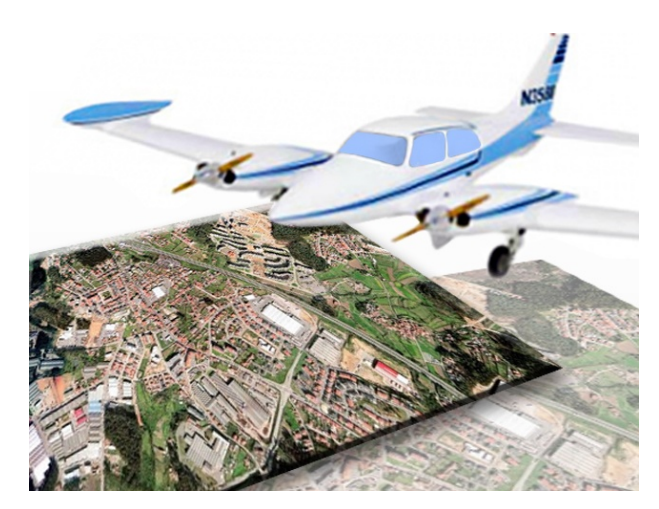

**Obrázok 6:** Fotogrametrický zber dát (ANONYMUS, 2011)

#### 4. Diaľkový prieskum Zeme

"Diaľkový prieskum vo všeobecnom chápaní je každé získavanie informácií o objekte skúmaní z diaľky – bez priameho kontaktu s ním" (TUČEK, 1998).

V súčasnej dobe existujú dva odlišné metodické prístupy získavania dát pre tvorbu DMT (GISAT, 2011):

### • družicová stereofotogrammetria

Tento prístup je analogické spracovanie stereo dvojíc leteckých meračských snímkov. Zaobstaranie stereoskopických dvojíc je umožnené prakticky všetkými modernými družicovými systémami.

#### • radarová interferometria

Pri zaobstarávaní radarových družicových dát je okrem zložky obrazovej (intenzitnej) zaznamenávaná aj zložka časová (fázová). Kombinácia radarových scén zaobstaraných z dvoch nie príliš vzdialených pozícií, umožňuje vzájomné porovnanie fázových hodnôt, tvorbu interferogramu a generáciu terénneho výškového modelu.

Typickým príkladom produkčného nasadenia interferometrického spracovania je vytvorenie celosvetového digitálneho modelu terénu SRTM (Shuttle Radar Topography Mission).

#### <span id="page-26-0"></span>**3.4.2.2 Nepriame metódy zberu dát**

Nepriamy zber údajov vychádza z údajov, ktoré sú k dispozícii v spracovanej forme. Tieto metódy sú značne rozšírené a hrajú najvýznamnejšiu úlohu pri zbere údajov pre GIS (REPÁŇ,1997). Tento postup je však mimoriadne pracný a únavný (TUČEK, 1998).

Medzi nepriame metódy zberu dát patrí digitalizácia (manuálna alebo automatická) existujúcich analógových máp. Je najpoužívanejšou metódou zberu údajov pre GIS. Je to spôsobené hlavne tým, že veľké množstvo údajov existuje na analógových mapách (REPÁŇ,1997). K určovaniu súradníc sa požívajú tablety alebo digitizéry (TUČEK, 1998).

Medzi metódy digitalizácie môžeme zaradiť:

- Manuálnu vektorizáciu,
- Poloautomatickú vektorizáciu,
- Automatickú vektorizáciu,

Manuálna vektorizácia mapy na monitore má výhody predovšetkým v možnosti zväčšenia určitého výrezu mapy, čím dosahujeme väčšiu presnosť snímaných bodov. Poloautomatická a automatická vektorizácia naskenovanej mapy má charakter prevodu z rastrového do vektorového dátového modelu (ŠIMONIDES, 2006).

Medzi ďalšie metódy nepriameho zberu dát patrí skenovanie. "Skenovanie je prevod analógovej informácie do digitálnej rastrovej formy prostredníctvom bodového záznamu intenzity odrazeného svetla od snímanej predlohy" (ŠIMONIDES, 2006). Vykonáva sa pomocou riadkových snímačov. V procese snímania ide o rozklad snímaného obrazu na raster a snímaniu jasu alebo farby (TUČEK, 1998).

Z uvedeného vyplýva, že najpresnejším zdrojom pre konštrukciu DMR sú geodetické merania, ale ich nároky na prístrojové vybavenie a kvalifikovanú obsluhu sú vysoké, tak ako aj časová náročnosť merania. Vyššiu efektivitu prináša možnosť využitia GPS technológií v pozemných meraniach, avšak s obdobnými nárokmi na prístrojové vybavenie. Aj keď je rozvoj v tejto oblasti veľmi rýchly, zatiaľ nie je možné dostatočne využiť meranú výškovú zložku, vzhľadom ku kolísaniu jej presnosti. Druhým dôležitým zdrojom dát je oblasť DPZ, predovšetkým výsledky stereofotogrametrickej analýzy a údaje z laserového a radarového snímania. Presnosť týchto dát je však limitovaná priamou viditeľnosťou povrchu terénu a nepriaznivo sa tu prejavuje predovšetkým výška vegetačného pokryvu (KLIMÁNEK, 2005). Najmenšiu presnosť má vektorizácia vrstevníc. Pri vektorizácii vznikajú chyby (napr. viacnásobné vektorizovanie tej istej čiary, vynechanie čiary, bodu, presahy línií atď.). Pri nekvalitne zvektorizovanej predlohe odstránenie chýb je často časovo náročnejšie, ako samotná vektorizácia (ŠIMONIDES, 2006).

#### <span id="page-27-0"></span>**3.4.2.3 ZABAGED**

ZABAGED je digitálny geografický model územia Českej republiky, ktorý svojou presnosťou a podrobnosťou zobrazenia geografickej reality odpovedá presnosti a podrobnosti Základnej mapy České republiky v mierke 1:10 000 (ZM 10). Obsah ZABAGED tvorí 106 typov geografických objektov zobrazených v databáze vektorovým polohopisom a príslušnými popisnými a kvalitatívnymi atribútmi. Súčasťou ZABAGED sú aj vybrané údaje o geodetických, výškových a tiažových bodoch na území Českej republiky a výškopis reprezentovaný priestorovým 3D súborom vrstevníc.

Od roku 2001 prebieha prvá celoplošná aktualizácia ZABAGED s cieľom spresnenia a zaktualizovania polohopisnej zložky a revízia a doplnenie atribútovej časti databáze. Využívané boli hlavne fotogrametrické metódy a topografické šetrenie priamo v teréne. Táto prvá aktualizácia bola ukončená v roku 2005. Ďalšia periodická aktualizácia a doplňovanie ZABAGED budú realizované v trojročných cykloch s využitím vždy nanovo spracovaných leteckých meračských snímkov a farebných ortofotosnímkov, ktoré budú každoročne vytvárané pre jednu tretinu územia Českej republiky (ČÚZK, 2011).

### <span id="page-27-1"></span>**3.4.2.4 DMÚ 25**

Druhým významným zdrojom kvalitných topografických dát je vojenské mapové dielo. Správcom digitálnych produktov odvodených z vojenských topografických máp je Vojenský geografický a hydrometeorologický úrad (VGHMÚř) so sídlom v Dobrušce. Autorské práva k tomuto dielu spravuje Generálny štáb Armády Českej republiky. Aj tu nájdeme ako rastrové mapy, tak vektorové databázy, a to ako súčasť budovaného vojenského topografického informačného systému (VTIS). Dielom zrovnateľným so ZABAGED je digitálny model územia DMÚ 25. Jedná sa o vektorovú databázu topografických informácií o území, ktorá svojou presnosťou a obsahovou náplňou korešponduje s vojenskými topografickými mapami mierky 1:25 000 označovanými TM25. Databáza obsahuje topografické objekty rozdelené do 7 tematických vrstiev – vodstvo, sídla, komunikácie, vedenie sietí, hranice a ohrady, rastlinný a pôdny kryt a terénny reliéf. Databáza je digitálnym modelom celého územia Českej republiky s miernym presahom cez štátnu hranicu. Na rozdiel od databázy ZABAGED nekončí na štátnej hranici, ale zobrazuje ešte niekoľko kilometrov široké pásmo susedných štátov (ORŠULÁK, PACINA 2010).

## <span id="page-28-0"></span>**3.5 Interpolácie**

"Interpolácia v procese terénneho modelovania slúži k výpočtu hodnôt v miestach, kde neboli namerané. Najčastejšie sa jedná o výpočet výšky (súradnice z) pre zadaný bod alebo pixel" (KLIMÁNEK, 2006).

Existuje viac typov interpolačných metód. Každá z nich môže dávať rôzne výsledky pri rovnakých vstupných údajov a v závislosti na použití rôznych parametrov nastavenia pri tej istej metóde (ŠIMONIDES, 2006).

Interpolačné metódy je možné rozdeliť do dvoch skupín podľa kritéria, či zachovávajú, alebo nezachovávajú pôvodné hodnoty, tzn., či v miestach so známou hodnotou je aj v interpolovanom povrchu rovnaká hodnota. Metódy kde je zachovaná pôvodná hodnota sa nazývajú exaktné, a naopak metódy ktoré pôvodnú hodnotu nezachovávajú sa nazývajú aproximačné (vyhladzovacie) (HORÁK, 2002).

TUČEK (1998) uvádza niekoľko postupov interpolácie pre tvorbu rastrových modelov:

• Interpolácia výšok bodov z nepravidelne rozmiestneného bodového poľa. Rádius okolia môže byť definovaný, resp. sa môže dynamicky meniť podľa počtu nájdených bodov. Výška zohľadnených bodov sa váži najčastejšie štvorcom inverzných vzdialeností od bodu rastra. Tento postup je známy ako metóda IDW – Inverse Distance Weighting (viď kapitola 3.5.1.3.).

- Interpolácia výšok bodov rastra z digitalizovaných a rasterizovaných vrstevníc. Podľa terminologického slovníka zeměměřictví a katastru nemovitostí sa jedná o:"odvodenie výšky bodu zobrazeného na mape interpoláciou z jeho polohy medzi vrstevnicami". Ide o veľmi často používaný, pomerne jednoduchý postup. Zdrojom informácií je bežná vrstevnicová mapa. Z vektorových súborov vytvoríme rastrové reprezentácie vrstevníc. V príslušných bunkách priestorovo lokalizovaného rastra sa uloží hodnota výšky vrstevnice. Lineárnou interpoláciou sa potom vypočíta výška pre bunky medzi vrstevnicami
- Interpolácia výšok rastra z polyedrického alebo plátového modelu. Predpokladá existenciu takého modelu. Tento popisuje reliéf s veľkou presnosťou (TUČEK, 1998).

#### <span id="page-29-0"></span>**3.5.1 Metódy interpolácie**

#### <span id="page-29-1"></span>**3.5.1.1 Triangulácia s lineárnou interpoláciou**

Hodnota výšky z v ľubovoľnom bode povrchu sa určí ako priesečník vertikálnej línie s plochou definovanou tromi uzlami trojuholníka. Generalizovaná rovnica pre lineárnu interpoláciu bodu (x, y, z) na ploche trojuholníka má tvar:

$$
Ax + By + Cz + D = 0
$$
\n
$$
[3.2]
$$

Kde A, B, C a D sú konštanty určené súradnicami troch uzlov príslušného trojuholníka (ŠIMONIDES, 2006).

#### <span id="page-29-2"></span>**3.5.1.2 Topo to raster**

Topo to Raster je interpolačná metóda špecificky navrhnutá pre vytvorenie hydrologicky korektného DMT (HUTCHINSON 1996). Je určená k použitiu bežne dostupných vstupných dát (hlavne vrstevnicových dát) (ORŠULÁK, PACINA 2010).

Hlavným faktorom, ktorý modeluje tvar terénu, sú hydrologické procesy. Jedná sa o ojedinelý algoritmus, ktorý dokáže veľmi zkvalitniť výsledný DMT, ale len v prípade, že sú dobre definované všetky parametre (KLIMÁNEK 2006).

"Je to vlastne diskretizovaná metóda spline plátovania, u ktorej je umožnené, aby výsledný povrch kopíroval náhle zmeny terénu ako vodné toky a chrbátnice" (ORŠULÁK, PACINA 2010).

Interpolačný algoritmus Topo To Raster v programe ArcGIS 9.3 podporuje nasledujúce typy vstupných dát:

*Point Elevation* – bodová reprezentácia obsahujúca informáciu o nadmorskej výške v atribútovej tabuľke.

*Contour* – líniová vrstva obsahujúca informáciu o nadmorskej výške v atribútovej tabuľke

*Stream* – líniová reprezentácia tokov, ktoré zabezpečujú hydrologicky relevantný DMR. Dôležitá je pri tomto type vektorovej vrstvy, orientácia vektora – tzn. nutnosť orientácie línií v smere z hora na dol (v prípade opačnej orientácie vektora je vygenerované neprirodzené zarezanie vodného toku). Pri tomto type vstupných dát sa neuvádza názov stĺpca s príslušnými atribútmi ( KOČICKÝ, 2007).

*Sink* – bodová vrstva reprezentujúca známe topografické depresie.

*Boundary* – vrstva obsahujúca jeden polygón definujúci hranicu daného územia a slúži k orezu výsledného rastra (ORŠULÁK, PACINA 2010).

*Lake* – polygónová vrstva reprezentujúca rozmiestnenie vodných plôch v geografickom priestore. Všetkým hodnotám buniek rastra reprezentujúcim takto definované jazero sa priradí najmenšia hodnota nadmorskej výšky v okolí brehovej čiary jazera. Pri tomto type vstupných dát sa neudáva stĺpec s hodnotami atribútov (KOČICKÝ, 2007).

#### <span id="page-30-0"></span>**3.5.1.3 Metóda vážených štvorcových inverzných vzdialeností**

Metóda vážených štvorcových inverzných vzdialeností (IDW – Inverse Distance Weighting) sa používa k určeniu nadmorských výšok buniek gridu s využitím váženého priemeru. Interpolovaná hodnota nadmorskej výšky bunky z je vypočítaná z nadmorských výšok bodov ležiacich v určenej vzdialenosti od stredu bunky. Metóda IDW je lokálna interpolačná metóda, ktorá pracuje na princípe filtrovacieho okienka počítajúceho priemernú hodnotu z bodu v okolí. Vyhľadávací polomer definuje body, ktoré budú zahrnuté do procesu interpolácie (VOŽENÍLEK, 2001).

Výpočet prebieha podľa vzťahu (ŠIMONIDES, 2006):

$$
z = \frac{\sum_{j=1}^{n} \frac{z_j}{(d_j)^p} z_j}{\sum_{j=1}^{n} \frac{1}{(d_j)^p}}
$$
 [3.3]

z – interpolovaná z-hodnota

dj – vzdialenosť od známeho bodu j

z<sub>i</sub> – známa výška v bode z<sub>i</sub>

- p exponent váženej vzdialenostný
- n počet bodov, z ktorých sa počítajú výšky

Základnou myšlienkou metódy inverzných vzdialeností je Prvé geografické pravidlo: "Veci, ktoré majú k sebe bližšie spolu viac súvisia než tie vzdialenejšie" (TOBLER, 1970).

$$
z(x) = \frac{\sum w_i z_i}{\sum w_i} = \frac{\frac{34}{1^2} + \frac{33}{2^2} + \frac{27}{2^2} + \frac{30}{3^2} + \frac{22}{4^2}}{\frac{1}{1^2} + \frac{1}{2^2} + \frac{1}{2^2} + \frac{1}{2^2} + \frac{1}{3^2} + \frac{1}{4^2}} = 32.38
$$

**Obrázok 7:** Princíp výpočtu interpolácie IDW (ANONYMUS, 2010)

Možnosti nastavenia v ArcGIS 9.3 (ARCGIS, 2011) :

*Search radius*: definuje, ktoré okolné body budú použité pre kontrolu rastra. ArcGIS 9.3 umožňuje použiť dve varianty:

#### VARIABLE:

*Number of point* – celočíselná hodnota, ktorá určuje počet najbližších vstupných bodov, ktoré budú použité k vykonaniu interpolácie.

*Maximum distance* - určená vzdialenosť, ktorou je limitovaný výber najbližších bodov. Ak počet bodov v danej vzdialenosti nie je dostačujúci, táto funkcia použije menší počet bodov.

FIXED:

*Distance* – vzdialenosť, ktorá určuje, že všetky vstupné body v určenej vzdialenosti budú použité k výpočtu interpolácie.

*Minimum number of points* – minimálny počet bodov, ktoré budú použité k výpočtu interpolácie. Ak požadovaný počet bodov v zadanej vzdialenosti nebol nájdený, vzdialenosť bude narastať až dovtedy, kým požadovaný počet bodov nebude nájdený.

Ďalším dostupným nastavením metódy IDW je nastavenie váhy (Power), ktorá je ako exponent vzdialenosti. Je ovládacím prvkom dôležitosti (váhy) okolitých bodov na interpolovanú hodnotu. Zvýšením váhy sa zdôrazní vplyv najbližších bodov na výslednú interpolovanú hodnotu. Vzdialenejšie body budú mať menší vplyv na výslednú hodnotu. Pri tvorbe DMT bola použitá pôvodná hodnota váhy (*Power* = 2).

#### <span id="page-32-0"></span>**3.5.1.4 Trend**

V prípade spojitej vlastnosti v priestore možno body interpolovaného povrchu vypočítať polynomickou funkciou, tzv. trendom. Interpolácia trendom prispôsobuje povrch množine bodov pri použití viacnásobnej polynomickej regresie. Najvhodnejšie koeficienty pre daný polynóm n – tého rádu sa vyberajú metódou najmenších štvorcov. Povrch môže byť rovinou (lineárny regresný model – polynóm I. rádu) alebo plochou zložitého telesa (polynóm vyššieho rádu). Výsledný povrch neprechádza žiadnym zo vstupných bodov. Zvyšovaním stupňa polynómu možno vystihnúť zložitejšie tvary a redukovať náhodnú zložku. Je tu ale vyššia pravdepodobnosť výskytu chýb na krajoch územia alebo v územiach mimo meraní. (VOŽENÍLEK, 2001).

#### <span id="page-32-1"></span>**3.5.1.5 Spline**

"Spline predstavuje metódu priestorovej interpolácie, ktorá vychádza z dvoch základných predpokladov: interpolačná funkcia musí prechádzať všetkými bodmi vstupného výškového poľa, pričom zároveň musí byť splnená podmienka vyhladenosti funkcie" (NOVÁKOVÁ, SKALSKÝ, 2004).

Spline funkcia pracuje na princípe ohybného pravítka, ktoré prechádza všetkými vstupnými bodmi. Spline interpolácia generuje povrch s minimálnou krivosťou, ktorá prechádza vstupnými bodmi – to odpovedá ohýbaniu gumového plátu cez vstupné body, pri minimalizovaní krivosti výsledného povrchu. Pomocou parametrov, ktoré riadia spline interpoláciu, môžeme definovať chovanie výsledného povrchu tak, aby napr. pre vyššiu hladkosť neprechádzal presne vstupnými bodmi. Vždy však musíme mať na pamäti účel, pre ktorý DMT vytvárame – pri požiadavke výškovej presnosti by výsledný DMT mal prechádzať vstupnými bodmi, zatiaľ čo napr. pre hydrologické analýzy je vhodnejší povrch hladší (ORŠULÁK, PACINA 2010).

Metóda splajnov využíva matematicky definované krivky, ktoré po častiach interpolujú jednotlivé časti povrchu. Princípom tejto metódy interpolácie je spojovanie dvojíc bodov pomocou segmentov kubickej krivky, ktorá je daná štyrmi bodmi. Zo štyroch bodov sa vypočíta kubická krivka a prvé dva body sa spoja jej segmentom. Potom sa z druhého až piateho bodu vypočíta kubická krivka a druhé dva body sa spoja jej segmentom, atď. (KLIMÁNEK, 2006).

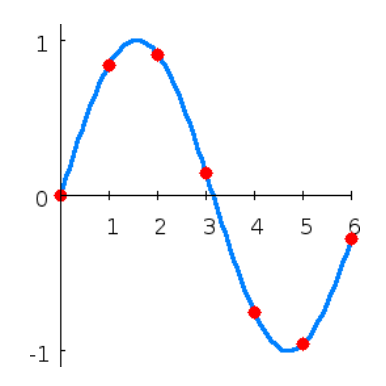

**Obrázok 8:** Spline krivka (ANONYMUS, 2010)

Spline sa využíva predovšetkým pre generovanie vyhladených povrchov z veľkého objemu vstupných údajov (dostatočne hustého vstupného bodového poľa) (NOVÁKOVÁ, SKALSKÝ, 2004). Najlepšie výsledky dosahuje pri veľmi hladkých povrchoch znázorňujúcich napr. klimatické javy. Často sa používa k vyhladzovaniu povrchov (VOŽENÍLEK, 2001).

Výhodou tejto metódy je, že sa môžu modifikovať časti terénu bez toho, aby sa musel prepočítavať povrch. Nevýhodou však je, že výsledný reliéf je nerealisticky hladký vďaka zhladeniu bariér a skokov (VOŽENÍLEK, 2001).

Vlastnosti spline interpolácie sú nasledujúce (ORŠULÁK, PACINA 2010):

- Rýchly výpočet zložitá oblasť je rozdelená na časti, každá časť je reprezentovaná inou spline funkciou – jednotlivé pláty sú potom hladko napojené,
- Možnosť vyhladzovania pri modifikácii parametrov, ktoré riadia spline interpoláciu môžeme výsledný povrch tzv. vyhladiť, tzn. odstránime drobné geomorfologické útvary pri zachovaní pôvodného (hlavného) trendu povrchu, pokiaľ neupravíme parametre riadiace interpoláciu, tak výsledný povrch prechádza presne vstupnými dátami. ArcGIS poskytuje dva druhy *spline* interpolácie (DÖLLNER, 2007):
- *Regularized*  táto interpolácia je riadená parametrom *weight*, ktorý definuje hladkosť výsledného povrchu. Bežne sa používajú hodnoty 0, 0.001, 0.01, 0.1 alebo 0.5.
- *Tension*  parameter *weight* tu určuje povahu výsledného povrchu. S ohľadom na hodnotu váhy sa výsledný povrch chová ako oceľový plát – alebo ako gumová membrána položená cez vstupné dáta. Vyššia hodnota váhy znamená nižšiu pevnosť a vyššiu pružnosť výsledného povrchu.

#### <span id="page-34-0"></span>**3.5.1.6 Kriging**

Kriging je geoštatistickou metódou odhadu (HORÁK, 2002). Základ tejto metódy je úroveň, na ktorej sa mení variancia medzi bodmi v priestore. Táto úroveň je vyjadrená variogramom, ktorý ukazuje ako sa menia priemerné rozdiely medzi hodnotami v bodoch so vzdialenosťou medzi bodmi (Patrí medzi exaktné metódy interpolácie a môže poskytovať veľmi presné výsledky (VOŽENÍLEK, 2001).

Prvým krokom tejto analýzy je preskúmanie dát za pomoci semivariogramu, ktorý udáva mieru priestorovej korelácie susedných bodov (BLAHA, 1992).

Základná schema výpočtu semivariogramu vychádza z rovnice (HOMOLA, 2004):

$$
\gamma(h) = \frac{1}{2n} \sum_{i} \left[ z(x_i) - z(x_i + h) \right]^2
$$
 [3.4]

Kde  $\gamma(h)$  je semivariácia premennej z pre vzdialenosť h.

- Do úvahy sa vezmú všetky take páry z<sub>i</sub> a z<sub>i</sub>, ktorých vzdialenosť spadá do triedy pre h,
- Vypočítajú sa rozdiely hodnôt týchto párov,
- Sčítajú sa kvadráty týchto rozdielov
- Súčet sa vydelí dvojnásobkom počtu párov.

Ďalším krokom je zobrazenie tzv. experimentálneho semi – variogramu, ktorý sa vypočíta na základe uvedeného matematického vyjadrenia. Na tento experimentálny semivariogram sa napojí teoretická krivka – model variogramu (Sférický, Logaritmický, Gaussov, Lineárny, Exponenciálny)

Variogram je definovaný nasledujúcimi pojmami (SCHEER, 1999):

- Nugget zbytkový rozptyl chovanie v počiatku (semivariancia medzi veľmi blízkymi bodmi).Veľmi často sa stáva, že semivariogramy nenadobúdajú v počiatku nulové hodnoty a pretínajú os y v nenulovej hodnote a tento rozptyl sa nazýva zbytkový rozptyl (HOMOLA, 2004).
- Sill (C) prah je rovný celkovému rozptylu to znamená, že pri zväčšujúcej sa vzdialenosti sa hodnoty variancie nemenia (HOMOLA, 2004).
- Range (a) dosah vzdialenosť, v ktorej semivariancia dosiahne prahovú hodnotu. Vyjadruje mieru korelácie v množine dát ( dlhý dosah indikuje vysokú koreláciu, a naopak krátky dosah indikuje koreláciu nízku) (HOMOLA, 2004).
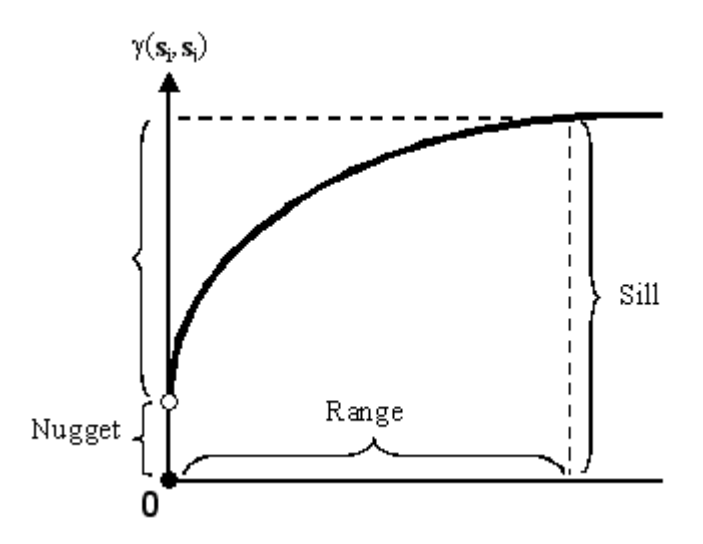

**Obrázok 9**: Termíny používané pri interpolácii pomocou Krigingu (ESRI)

VOŽENÍLEK (2001) uvádza, že v prípade interpolačnej metódy kriging je interpolovaný povrch tvorený troma základnými zložkami:

- driftom (všeobecný trend povrchu, ktorý závisí od zmeny súradníc),
- regionalizovanou premenou (kolísanie, ktorého podstatu nemožno vyjadriť matematickou funkciou, ale ktoré sa vyjadruje určitou priestorovou koreláciou)
- náhodné šumy (odchýlky, ktoré nie sú priestorovo korelované a nemôžu sa spočítať).

Tieto zložky sú definované pomocou variogramu, ktoré poskytujú kvantifikáciu korelácie ľubovoľnými dvoma premennými. Túto kvantifikáciu kriging využíva k zberu a aplikácii najvhodnejších interpolačných procedúr (VOŽENÍLEK, 2001).

### **3.5.1.7 Natural Neighbor**

Interpolácia natural neighbor vytvára váhy pre každý zo vstupných bodov na základe ich predpokladanej oblasti vplyvu. Tieto oblasti sú vymedzené tvorbou Voronoiových (Thiessenových) polygónov okolo každého vstupného bodu (SMITH ET AL,2007). Thiessenove polygóny sú v podstate dualitou k nepravidelným trojuholníkovým sieťam. Je možné ich vytvoriť tzv. Delanuay trianguláciou (TUČEK 1998).

Geometrické pravidlá tvorby Thiessenových polygónov sú jednoduché: každý polygón môže obsahovať len 1 bod a všetky ostatné body, ktoré neležia v ňom, ale sú k nemu najbližšie, ležia v polygónoch tvoriace jeho hranice.

Postup ich tvorby pozostáva v podstate z troch krokov (KUSENDOVÁ, 2002) :

1. Nájdu sa všetky body, ktoré sú najbližšie k sledovanému bodu.

2. Každý nájdený bod sa spojí priamkou s daným bodom a vytvorí sa nepravidelná trojuholníková sieť.

3. Deliace body priamok tejto siete sa súvislo spoja do polygónu, ktorý ohraničí územie sledovaného bodu, čím sa priestor rozdelí na konvexné polyédre.

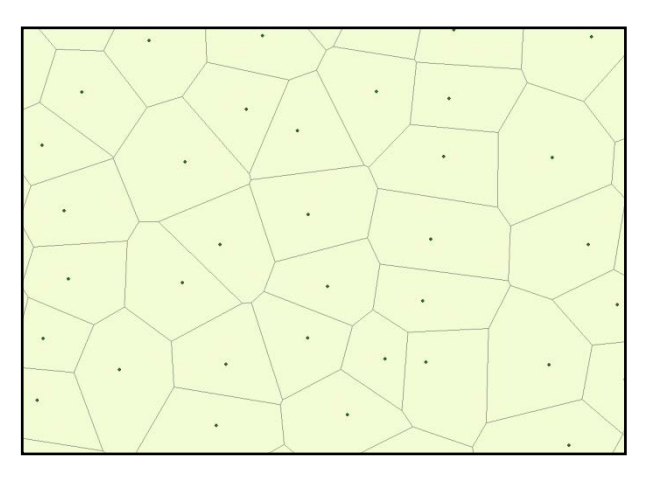

**Obrázok 10:** Thiessenove polygóny

Metóda umožňuje tvorbu presnej interpolačnej pravidelnej siete/povrchu. Najprv sa vytvorí okolo vstupných bodov sieť diagramov, z ktorých sa potom interpolujú nové body s priemernou hodnotou Z (výšky) okolitých susedov váženou ich proporcionálnym podielom alokovanej plochy v hraniciach príslušného diagramu

Interpolačná metóda natural neighbour tvorí štandardnú súčasť geoštatistických interpolačných metód, ktorá je vhodná na modelovanie demogeografických javov s charakteristickým zhlukovým alebo lineárnym rozmiestnením v priestore (KUSENDOVÁ, 2002).

### **3.5.2 Chyby vznikajúce pri tvorbe DMT**

V priestorových dátach sú obsiahnuté neurčitosti a chyby a tieto môžu ovplyvniť výsledky analýzy údajov a modelovania. Takéto chyby sa môžu dostať do dát v rôznych štádiách spracovania geografických informácií, od merania (FRANK ET AL, 2000).

Druhy chýb, ktoré môžu vzniknúť v procese teréneho modelovania:

Náhodné – chyby, ktoré sú spôsobené priamo na meracích prístrojoch alebo nevhodnými prírodnými podmienkami (oblačnosť, hustota vegetácie) (OKSANEN, 2006).

Systematické chyby sú tie chyby, ktoré dodržiavajú nejaký pevne stanovený vzor alebo pravidlo a sú všeobecne konštantnej veľkosti. Sú zvyčajne predvídateľné a odstraňujú sa korekciami. Typickým príkladom systematickej chyby pri DMR je vertikálny posun.

Hrubé chyby – chyby , ktoré vykazujú veľké rozdiely medzi očakávanou a nameranou hodnotou. Pre dáta DMR,hrubá chyba môže byť vertikálna chyba, ktorá má veľké proporcie a často prekračuje maximálnu povolenú absolútnu chybu (NMPTI, 1998).

Kvalitu priestorových údajov vo všeobecnosti môžeme popísať nasledujúcimi atribútmi (FRANK ET AL, 2000):

- pôvod priestorových dát opis zdroja a použitej metódy odvodenia,
- polohová presnosť (horizontálna a vertikálna) závisí od skúsenosti v meraní použitých metód a výberu mapovej projekcie,
- atribútová presnosť zmena daného javu, presnosť meracieho prístroja a merania,
- kompletnosť opis vzťahov medzi objektmi,
- logická konzistencia vernosť vzťahov zakódovaných v údajovej štruktúre digitálnych priestorových dát,
- sémantická presnosť význam geografického objektu v realite,
- časová informácia dátum pozorovania, typ aktualizácie, časové obdobie platnosti záznamu priestorových dát.

## **3.5.3 Posudzovanie presnosti DMT**

"Presnosť DMR môžeme charakterizovať ako funkciu počtu premenných ako je drsnosť povrchu, interpolačné funkcie, interpolačné metódy a tri atribúty (presnosť, hustota, distribúcia) zdrojových dát . Všetky tieto faktory majú vplyv na celkovú presnosť výsledného DMR" (LI ET AL, 2005).

Hodnotenie kvality a presnosti vytvoreného DMT je v podstate tiež analýzou modelu. Počas tvorby DMT (od vstupných dát, cez konštrukciu modelu, až po analýzy) vstupujú do tohto procesu chyby. Je teda nevyhnutné, aby na začiatku a na konci každého kroku bola zaistená kontrola dát, prípadne odstránenie hrubých chýb a minimalizácia náhodných chýb. Kontrola presnosti vytvoreného DMT sa najčastejšie vykonáva porovnaním s referenčnými dátami (kontrolné meranie, iný DMT) (WILLMOTT, 1984).

Povrch DMR je 3D resp. 2,5D zobrazenie terénu pričom v každom z týchto rozmerov sú obsiahnuté chyby (X,Y,Z súradnice). Dve súradnice z nich (X a Y) vo svojej kombinácii udávajú polohopisnú chybu a súradnica Z udáva výškovú chybu. Významnosť všetkých týchto chýb je nutné hodnotiť z dôvodu ich neskoršieho výrazného vplyvu na výsledky (LI ET AL, 2005).

Najčastejšia metóda pre posúdenie presnosti je pomocou RMS chyby, (Root Mean Square) čo je stredná kvadratická odchýlka*.* Znázorňuje odmocninu z priemerného štvorca odchýlky nameraných hodnôt od namodelovaných. Okrem spomínanej možnosti pre posúdenie presnosti DMR sa do tohto kroku zaraďujú aj výpočty pomocou deskriptívnej štatistiky, transformácie medzi súradnicovými systémami a globálne respektíve lokálne analýzy semivariogramov. Tento krok si však vyžaduje vstupné dáta pomocou, ktorých bude presnosť vyhodnotená. Vhodnými údajmi pre vyhodnotenie môžu byť napríklad geodeticky zamerané body, ktoré obsahujú údaje o horizontálnej a vertikálnej polohe (OKSANEN, 2006).

### **3.5.3.1 Kontrola vstupných dát**

Pri každej interpolácii DMT je nutné vykonať kontrolu vstupných dát, aby sa tak prípadné chyby neprenášali ďalej do modelov. Základným a najjednoduchším postupom sú rôzne spôsoby vizualizácie vstupných dát. Zdrojové dáta s a môžu vyjadriť v rôznej farebnej škále a pomocou značiek odpovedajúcej hodnote atribútu nadmorskej výšky. S výhodou je možné využiť hypsometriu plôch medzi vrstevnicami. Takéto postupy sú však vhodné len pre odhalenie hrubých chýb na malom území. Pre rozsiahlejšie priestory je vhodné najprv DMT vytvoriť a potom vhodnými prostriedkami tento povrch vyhodnotiť. K vytvoreniu DMT sa najčastejšie používa metóda TIN, vzhľadom k jej jednoduchosti a rýchlosti. Z TIN štruktúry sa vygeneruje DMT a k vyhľadaniu chýb sa použijú filtre. Takýmto spôsobom je možné lokalizovať a opraviť chyby vo vrstevniciach v závislosti na ich intervale. Pokiaľ dáta obsahujú aj aj bodové entity, je možné takto detekovať aj hrubé chyby v atribútoch výškových kót ( KLIMÁNEK, 2006).

### **3.5.3.2 Kontrola interpolácie**

Interpolačné procedúry použité k vytvoreniu DMT zásadným spôsobom ovplyvňujú kvalitu výsledných modelov a stávajú sa základnou charakteristikou vytvorených povrchov ( KLIMÁNEK 2006).

Ku kontrole interpolácie môžeme zvoliť niektorú z nasledujúcich metód:

- Veľmi bežnou metódou kontroly kvality je vynechanie určitého percenta vstupných bodov. Po vygenerovaní DMT výšku týchto bodov odčítame od výsledného povrchu, aby sme zistili, ako presne tento povrch reprezentuje skutočný terén. Tieto diferenciácie môžu byť použité k výpočtu chyby DMT, ako je napr. RMSE (Root Mean Square Error – stredná polohová chyba).
- Veľmi jednoduchá je vizuálna kontrola pomocou vrstevníc. Z výsledného DMT si necháme vygenerovať vrstevnice o polovičnom intervale, ako sú vrstevnice vstupné a vizuálne porovnáme, aký je priebeh povrchu medzi vrstevnicami. Položenie pôvodných a výsledných vrstevníc cez seba môže pomôcť odhaliť chyby v interpolácii spôsobené napr. nevhodne zvolenými parametrami interpolácie (NASER ET AL, 2005).
- Vizualizácia DMR a z nej odvodených morfometrických charakteristík je jednou z možností, ako určiť vhodnosť či nevhodnosť použitia a nastavenia interpolačnej metódy. Pre konečné stanovenie parametrov interpolácie je vždy potreba vykonať aj štatistické hodnotenie (napr. výpočet RMSE, porovnanie na základe vážených priemerov, atď.) (KADLČÍKOVÁ, TUČEK 2008).

Pre hodnotenie výškovej presnosti sa najčastejšie používajú RMS chyby, (Root Mean Square) čo je stredná kvadratická odchýlka*.* Znázorňuje odmocninu z priemerného štvorca odchýlky nameraných hodnôt od namodelovaných. Do vzorca pre výpočet RMS sa ako modelová situácia zadáva hodnota výšky pre danú bunku, a ako skutočná hodnota sa zadáva výška geodeticky nameraných bodov (nivelačné body) (BARRINGER, LILBURNE 1997).

RMSE – stredná kvadratická chyba (angl. root mean square error) je nejčastejšie používanou metódou hodnotenia nepresnosti DMT. Meria rozptyl rozdelenia početnosti odchýlok medzi pôvodnými výškovými dátami a dátami vygenerovaného DMR (WOOD, 1996).

$$
\text{RMSE} = \sqrt{\frac{1}{N} \sum_{i=1}^{N} (\Delta h_i)^2}
$$
 [3.5]

Kde Δh sú rozdiely v atribúte (výške) a N je počet prvkov ( meraní ) (TUČEK, MAJLINGOVÁ, 2004).

Svetový štandard určuje skupiny presnosti (kvality ) DMR podľa hodnôt RMSE. Štandardnou povolenou presnosťou je RMSE = 7 m a menej . Hodnota RMSE = 15 m je maximálne povolená (PODHORANYI, 2011).

 Podľa autora LI (1988) je určitou alternatívou štandardná chyba S a priemerná chyba *d* .

$$
S = \sqrt{\frac{\sum_{i=1}^{n} (d_i - \overline{d})^2}{n}}
$$
 [3.6]

, kde

 $d =$ *n*  $\sum_{i=1}^n d_i$  $d_i = Z_{skut, výška} - Z_{DMR}$ 

> Okrem vyššie spomínaných štatistík sa používajú pre hodnotenie vertikálnej presnosti výsledného DMR aj nasledujúce charakteristiky (LI ET AL, 2005):

- Extrémne hodnoty  $(e_{\text{max}} , e_{\text{min}})$
- Modus (najpravdepodobnejšia hodnota)
- Medián (centrum najväčšej frekvencie)
- Vážený priemer (matematická pravdepodobnosť)
- Meranie rozptylu (charakteristiky ako rozsah, smerodajná odchýlka .... atď.)
- Rozsah:  $R = e_{\text{max}} e_{\text{min}}$
- Smerodajná odchýlka:

$$
\sigma = \sqrt{\frac{\sum (x - \overline{x})^2}{N - 1}}
$$
\n
$$
\tag{3.7}
$$

# **3.6 Manipulácie s DMT**

#### **3.6.1 Editácia**

Editácia DMT slúži predovšetkým k oprave chýb. Editácia by mala zahrňovať: dotazovanie, pridávanie a mazanie objektu, zmenu polohy, atribútu alebo vlastností objektu v závislosti na dátovej reprezentácii. V rastrových DMT je možné editáciu obmedziť len na modifikovanie atribútu výšky v mriežke, v TIN reprezentáciách je situácia komplikovaná topológiou. Súčasné softwarové systémy už bežne umožňujú takéto zásahy vykonávať priamo na modeli, pričom užívateľ ihneď vizuálne kontroluje výsledný efekt (KLIMÁNEK, 2005).

### **3.6.2 Filtrovanie**

Najčastejšie sa pod pojmom filtrovanie DMT uvažuje obmedzenie fyzického množstva dát v uloženom DMT. Princíp je založený na vylúčení dát v závislosti na priestorovom rozlíšení výsledného DMT alebo vylúčení redundantných dát (hlavne pri laserovom skenovaní). Tieto kroky často predchádzajú samotnej tvorbe DMT, tak aby redukovali už prvotné množstvo spracovávaných dát (HELLER, 1990).

Pod pojmom filtrovanie je možné chápať i modifikáciu výsledného DMT vyhladzovaním alebo naopak zvýrazňovaním v reprezentácii dátovej štruktúry. Sú tu používané obdobné metódy ako spracovaní dát DPZ (lowpass and highpass filtering). Vyhladzovacie operácie (lowpass filtering) slúžia často v príprave pre vizualizáciu, pretože "čistia" DMT, ale môžu aj výrazným spôsobom zvýšiť kvalitu modelu odstránením hrubých chýb v hodnotách vstupných dát z metód DPZ. Naopak zvýrazňovanie (highpass filtering) je najčastejšie aplikované u samotných vstupných dát z metód DPZ pre detekciu singularít terénu (WILD AND KRZYSTEK, 1996).

### **3.6.3 Spojovanie**

Spojovanie a zlučovanie modelu je závislé na použitej reprezentácii. V rastrových štruktúrach je nutnou podmienkou homogenita rozlíšenia, resp. rovnaká veľkosť bunky a jej orientácia. V TIN štruktúrach je nevyhnutné ošetriť náväznosti na hranách triangulácie modelu, hlavne zavedenie topologických pravidiel (PREPARATA AND SHAMOS, 1990).

### **3.6.4 Konverzia**

Konverzia dátovej štruktúry sa vykonáva kombináciou techník pre tvorbu DMT a manipulačných procedúr. Raster - vektorová konverzia využíva rovnaké algoritmy ako filtrovanie TIN štruktúry (ATM), pričom sa vypúšťajú menej významné body, tak aby mohla byť využitá prednosť TIN štruktúry. V najjednoduchšom prípade môže byť triangulácia vybudovaná aj zo všetkých bodov rastrového modelu. Vektor-rastrová konverzia je ekvivalentným problémom, pričom sa využívajú rôzne metódy interpolácie, obdobne ako konverzia vrstevnicových dát do vektorového alebo rastrového modelu. Opačný postup, čiže generovanie vrstevníc z rastrového alebo vektorového modelu, sa taktiež rieši interpoláciou (KLIMÁNEK, 2006).

# **3.7 Softwarové spracovanie DMT**

### **3.7.1 Topol**

Topol je pôvodný český GIS, vyvíjaný od 90. rokov firmou Help Service Mapping. Od roku 1999 prešli všetky práva k užívaniu a šíreniu technológie na firmu Topol Software, s.r.o ( TOPOL, 2006).

Topol je všeobecný geografický informačný systém. Pôvodne bol vyvinutý pre potreby digitálneho mapovania a analýzy geografických dát v lesníctve. Postupne sa rozširoval a dnes zachádza dokonca do oblasti digitálnej fotogrametrie a DPZ (TUČEK, 1998).

Topol existuje v niekoľkých funkčných variantách. Tieto varianty sa od seba líšia len inou množinou funkcií, pričom vzhľad a chovanie je úplne rovnaké. Varianty existujú od jednoduchej prehliadačky dát, cez také, ktoré umožňujú rozdielnu úroveň editácie grafických vektorových objektov a analýzu dát, až po varianty , ktoré v sebe obsahujú podporu pre spracovanie dát DPZ tvorbu DMT, vytváranie ortofotosnímkov a stereo editáciách vektorových objektov (KLIMÁNEK, 2006).

### **3.7.2 Idrisi**

Idrsi predstavuje typicky rastrovo zameraný GIS a modulárnou koncepciou, ktorý sa vyvíja od roku 1987 v Clark Labs ( Graduate School of Geography. Clark University, Worcester, Massachusetts, USA) v rámci projektu úzko viazaného na UNITAR OSN a UNEP/GRID (IDRISI, 2011).

Ja napriek tomu, že Idrisi nie je komerčný produkt, prináša stále nové pokrokové riešenia. Obsahuje prostriedky pre pracovné prostredie, zobrazovacie prostriedky, prostriedky pre vstup dát, analytické prostriedky a prostriedky pre preformátovanie (TUČEK, 1998).

Tento produkt poskytuje celú škálu základných a rozšírených funkcií, typické pre systémy v oblasti GIS aj pre systémy analýzy obrazu v oblasti DPZ. Užívateľské prostredie umožňuje podporu geoštatistiky, časových rádov, podporu rozhodovania a samozrejme i modelovanie a analýzu terénu (IDRISI, 2011).

# **3.7.3 ArcGIS**

ArcGIS patrí do rodiny legendárneho softwaru, ktorá je priekopníkom GIS už od roku 1976, v rámci produktovej rady firmy ESRI. Súčasný ArcGIS Desktop je členený na niekoľko produktových úrovní ( ArcView, ArcEditor a ArcInfo), líšiacich sa hlavne v možnostiach spracovania dát.

Základným modulom v každom produkte je ArcMap, v ktorom sa zobrazujú a editujú dáta. Správcom týchto vektorových a rastrových súborov je modul ArcCatalog a v module ArcToolbox sú k dispozícii príslušné nástroje pre spracovanie dát. K efektným 3D prezentáciám slúžia moduly ArcGlobe a ArcScene (interaktívny pohyb v 3D, videozáznam preletov), prípadne je možné s dátami dodávať aj ArcReader, ktorý slúži ako prehliadač. Všetky verzie ArcGIS Desktop môžu byť ďalej rozšírené o extenzie, ktorých je celkom 14, a ktoré poskytujú špecifické možnosti ďalšieho spracovania dát ( 3D Analyst, ArcScan, Data Interoperability, arcPress, Geostatistical Analyst, Military analyst, Publisher, Maplex, Schematics, Spatial analyst, Survey Analyst, Tracking Analyst, StreetMap, ArcWeb Services). Z hľadiska spracovania DMT sú najdôležitejšie extenzie 3D a Spatial analyst, prípadne i Geostatistical Analyst (ARCGIS, 2011).

#### **3.7.4 Surfer**

Surfer je softwarový produkt určený pre vizualizáciu povrchov z diskrétnych hodnôt bodových meraní, vyvinutý firmou Golden Software, Inc. (Colorado, USA) pre inžinierske a výskumné aplikácie Je plne funkčný softwarový balík určený pre 3D vizualizáciu, tvarovanie a modelovanie povrchov. Je určený hlavne na modelovanie terénu, vizualizáciu krajiny, analýzu povrchov, mapovanie, 3D modelovanie povrch a pod. (SURFER, 2011).

#### **3.7.5 GRASS**

GRASS je modulárne koncipovaný GIS, obsahujúci cez 400 programov a pomocných prostriedkov, ktoré umožňujú prácu s rastrovými aj vektorovými dátami; jeho sila je potom hlavne v spracovaní priestorových rastrových dát (GRASS, 2011).

### **3.8 Spôsoby vizualizácie DMT**

Vizualizácia terénu patrí k častým aplikáciám DMT. Používa sa pre rôzne štúdie napr. dopad ľudskej činnosti v krajine a prezentačné účely (KLIMÁNEK, 2006).

Metódy vizualizácie (RAPANT, 2005) :

• Metóda vrstevníc

- Metóda sfarbovania
- Metóda tieňovania

Vizualizácia pomocou vrstevníc je založená na vygenerovaní vrstevnicového plánu z digitálneho modelu reliéfu (RAPANT, 2005). Patrí medzi najčastejšie spôsoby znázornenia terénu (KLIMÁNEK, 2006). Pre vizualizáciu DMR pomocou vrstevníc môžu byť použité vrstevnice vygenerované z gridu i TIN alebo vrstevnice získané digitalizáciou topografických máp (RAPANT, 2005).

Vizualizácia sfarbovaním je založená na priraďovaní farieb jednotlivým pixlom obrázku DMR zo zvolenej farebnej škály v závislosti na nadmorskej výške (RAPANT, 2005). Hranice intervalov, by mali zodpovedať štandardným stupniciam. Najviac používanou je stupnica s narastajúcou geometrickou radou: 0 - (50) - 100 - 200 – 500 - 1000 - 2000 - 4000 m n. m. Stupnica farebných tónov a odtieňov najčastejšie zodpovedá rade: modrozelená - zelená - zelenožltá - žltá - žltohnedá oranžovo hnedá - hnedá - hnedočervená, kedy sa dodržuje použitie odtieňov zelenej len do 200 m n. m. (VOŽENÍLEK, 1999).

Vizualizácia tieňovaním je založená na priraďovaní odtieňov zvolenej farby jednotlivým pixlom obrázku DMT v závislosti na uhle, ktorý zvierajú dopadajúce paprsky svetla s normálou k dotykovej rovine osvetľovaného svahu ( RAPANT, 2005). Zvýrazňuje reliéf terénu tým, že zobrazuje plochy osvetlené a zatienené (KLIMÁNEK, 2006). Metóda tieňovaného reliéfu priraďuje najsvetlejšie odtiene pixlom, ktorých normála zviera najmenší uhol so smerom potencionálne dopadajúcich slnečných paprskov a naopak ( RAPANT, 2005). Jednotlivé spôsoby vizualizácie terénu obsahuje príloha č. 1.

# **3.9 Analýzy DMT**

### **3.9.1 Odvodené morfometrické charakteristiky reliéfu**

Z DMT je možné odvodiť aj ďalšie charakteristiky reliéfu, medzi ktoré patria morfometrické charakteristiky (nadmorská výška, sklon, expozícia, krivosti a pod.) (MINÁR, 1998). DMR s pripojenou databázou morfometrických parametrov reliéfu

vytvára komplexný digitálny model reliéfu (KDMR), ktorý predstavuje výrazný a významný nástroj v modelovaní krajiny (NOVÁKOVÁ, SKALSKÝ 2004).

Môžeme rozlíšiť morfometrické charakteristiky bodové (ich hodnota môže byť v každom bode georeliéfu iná), líniové (charakterizujú významné čiary na georeliéfe) a plošné (charakterizujú isté časti georeliéfu).

Bodové morfometrické charakteristiky vyjadrujú vzdialenosť daného bodu od významnej plochy, línie alebo bodu. Môžeme sem zaradiť: nadmorská výška, sklon a expozícia. Líniové charakterizujú určitú líniu na zemskom povrchu ako celok (napr. dĺžka spádnice, údolnice, priemerná absolútna či relatívna výška chrbátnice). Za plošné morfometrické charakteristiky môžeme považovať veľkosť plochy časti georeliéfu. Patria sem však aj významné parametre členitosti reliéfu, charakterizujúce hĺbku (tzv. vertikálna členitosť georeliéfu) a hustotu (horizontálna členitosť georeliéfu) (MINÁR, 1998).

Medzi základné morfometrické parametre patria:

Nadmorská výška reliéfu udáva výšku bodu nad hladinou mora. Nadmorská výška je funkciou polohy vo zvolenej súradnicovej sústave, na báze ktorej možno definovať (a následne vypočítať) všetky sekundárne bodové morfometrické parametre (MINÁR, 1998).

Sklon reliéfu je jeden z najdôležitejších morfometrických ukazovateľov reliéfu. "Sklon georeliéfu možno definovať ako uhol, ktorý zviera dotyková rovina k danému bodu s horizontálnou rovinou, rovnobežnou s hladinou svetového oceána resp. s priebehom geoidu resp. sklon reliéfu predstavuje zmenu nadmorských výšok v smere spádovej krivky" (MINÁR, 1998*).* Sklonitosť sa definuje ako gradient (maximálny spád) výšky (KLIMÁNEK, 2005).

Expozícia - stanovuje orientáciu reliéfu voči svetovým stranám (KRCHO, 1990). Vyjadrená je v stupňoch v rozpätí 0- 360, pričom 90 – sever, 180 – západ, 270 – juh, 360 – východ. Expozícia so sklonom majú veľký význam predovšetkým v mikroklimatických podmienkach, kde určujú množstvo slnečnej energie dopadajúcej v konkrétnom bode územia, ale aj pri vplyve reliéfu na veterné podmienky alebo na zatienenie voči zdrojom znečistenia (ŠIMONIDES, 2006).

Zakrivenie reliéfu patrí medzi morfometrické parametre II. Rádu. Pre ich výpočet sú použité druhé derivácie funkcií. "Krivosti predstavujú priestorové zmeny veľkosti sklonu v definovanom smere" (ŠIMONIDES, 2006):

EVANS (1980) uvádza, že zakrivenie sa skladá z dvoch komponentov:

- Vertikálne zakrivenie,
- Horizontálne zakrivenie.

Vertikálne zakrivenie v smere spádnicových kriviek, ktorá podľa zmeny veľkosti gravitačnej sily určuje mieru rýchlosti (urýchľovanie resp. spomaľovanie) gravitačne podmienených procesov (NOVÁKOVÁ, SKALSKÝ 2004). Normálová krivosť predstavuje vlastne lokálny efekt priestorovej zmeny sklonu reliéfu v smere spádnice. "Spádnica je myslená čiara na reliéfe, orientovaná vždy v smere maximálneho sklonu povrchu" (ŠIMONIDES, 2006).

Horizontálna krivosť vrstevníc určuje mieru sústreďovania resp. rozptyľovania (smer pôsobenia) gravitačne podmienených procesov (NOVÁKOVÁ, SKALSKÝ 2004). Horizontálna krivosť je priestorová zmena sklonu v smere vrstevníc. Tento morfometrický parameter vplýva na sústreďovanie (kovergenciu) gravitačne podmienených tokov v konkávnych formách reliéfu a rozptyľovanie (divergencia) v konvexných formách reliéfu.

Obe tieto krivosti je možné z digitálneho modelu vypočítať (ŠIMONIDES, 2006).

### **3.9.2 Analýza viditeľnosti**

DMR, či už vo forme rastrovej alebo TIN, umožňuje analýzu viditeľnosti t. j. lokalizáciu zistenie veľkosti oblasti terénu viditeľného z určitého bodu. Z ľubovoľného bodu reliéfu je možné touto analýzou zistiť viditeľnú a zatienenú časť reliéfu (ŠIMONIDES, 2006). Pre analýzy viditeľnosti je možné použiť vektorové aj rastrové dáta. Takéto analýzy sú veľmi užitočné pre potreby navigácie, hodnotenia vzhľadu krajiny, vojenského hliadkovania a prieskumu, pre generovanie máp viditeľnosti pri analýzach rozmiestnenia rôznych zariadení ( ako vysielačov, radarov, pozorovateľní apod.). Existujú však aj pokročilejší varianty typu: Ako rozmiestniť daný počet vysielačov tak, aby bolo signálom pokryté čo najväčšie územie alebo ako rozmiestniť vysielače a ako majú byť vysoké, aby bolo pokryté čo najväčšie územie pri zachovaní daného počtu, alebo celé území s čo najnižšími nákladmi. Avšak výsledky získané z rastrového DMR obvykle nedosahujú potrebnú kvalitu, pretože ako viditeľná jednotka je tu používaná celá bunka gridu. A to prináša známe problémy: štyri body obvykle neležia v rovine a výsledok analýzy viditeľnosti bunky je preto veľmi zjednodušený. Preto je pre tieto účely vhodnejší TIN model (RAPANT, 2005).

### **3.9.3 Analýza erózie**

Problematika erózie je značne zložitá, ale DMT môžu opäť významným spôsobom prispieť k efektivite procesu určenia kvantifikovaného výskytu erózneho ohrozenia územia.

Eróziu je možné deliť podľa činiteľov (akvatická, eolická, niválna, glaciálna a organogénna) a podľa prejavu. Z hľadiska prejavu je v ČR najdôležitejšia erózia vodná a veterná.

Najčastejšie sa však modeluje len intenzita erózie pomocou reevidovanej univerzálnej rovnice straty pôdy (RUSLE). Jedná sa o erózny model (rovnicu) pre predikciu dlhodobej priemernej ročnej straty pôdy [t.ha-1.rok-1] zostavený v 90. rokoch 20. stor. v USA na základe preverenia, aktualizácie a revízie USLE (KLIMÁNEK, 2005).

$$
A = R. K. L. S. C. P \t\t(3.8)
$$

*A* je priemerná ročná strata pôdy,

*R* je faktor eróznej účinnosti dažďa,

*K* je faktor erodovateľnosti pôdy,

*L* je faktor dĺžky svahu,

*S* je faktor sklonu svahu,

*C* je faktor ochranného účinku vegetácie,

*P* je faktor protieróznych opatrení.

## **3.9.4 Hydrologické analýzy**

Reliéf je primárnym faktorom, ktorý určuje charakteristiky povrchového odtoku v krajine. Hydrologické analýzy patria popri vizualizácii k najčastejšiemu využitiu DMT v praxi. V závislosti na možnostiach softwaru sú na základe DMT

modelované kvantitatívne a kvalitatívne parametre (množstvo a smer) odtoku pre jednotlivé povodia (KLIMÁNEK, 2005). Pri týchto analýzach je cieľom zistiť odtokové pomery modelového územia, priebeh drenážnych sietí, zistiť plochy povodí, priebehy rozvodníc atď. (RAPANT, 2005). Digitálny model reliéfu umožňuje odvodiť tie parametre reliéfu, ktoré podmieňujú priestorové zmeny v povrchovom odtoku. Hydrologická sieť vytvorená z DMT s použitím GIS, je primárny vstup pre mnohé hydrologické modely. Na základe týchto modelov je možné určiť napr. výšku, dobu trvania záplav, predpovedať dopad havárie na šírenie znečistenia povrchovým odtokom alebo dopad zmien využitia krajiny na erózne procesy (ŠIMONIDES, 2006). Komplexné modely hydrologických analýz potom popisujú zložitejšie situácie v krajine (protipovodňové opatrenia, hospodárenie s vodnými zdrojmi, atď.) (KLIMÁNEK, 2005).

# **3.10 Využitie DMT**

Využitie DMT je v súčasnej dobe veľmi rozsiahle, pretože nástroje pre ich tvorbu a analýzy sú takmer bežnou súčasťou softwaru pre GIS.

Z hlavných oblastí aplikácií DMT je možno rozlíšiť tieto:

• Geoinformačné technológie:

V odboroch ako je geodézia, GIS a DPZ je základnou požiadavkou presnosť DMT, pretože sú na ňom založené ďalšie operácie s obrazovými dátami (PELIKÁNOVÁ , KOLEJKA 2000).

• Projekčná príprava stavieb každého druhu:

DMT sa používa v mnohých inžinierskych aplikáciách pri modelovaní inžinierskych stavieb na teréne. Stavebné inžinierstvo je častým užívateľom DMT, ako v oblasti plánovacej (smerové a výškové vedenie trasy, kalkulácia presunu hmôt, ťažobná činnosť, šírenie rádiového signálu apod.), tak v oblasti vizualizácie výsledku činnosti v krajine. V oblasti lesníctva sa jedná predovšetkým o stavby lesných ciest (lesné dopravné siete) (KLIMÁNEK, 2005). Pri projektovaní inžinierskych sietí má veľký význam terén a jeho charakteristiky, ktoré podmieňujú umiestnenie a technické riešenie stavby (ŠIMONIDES, 2006).

- územné plánovanie
- správa majetku
- správa územia
- dostupnosť a kvalita šíreného rádiového signálu
- riadenia a plánovanie letovej premávky
- plánovanie cestnej dopravy:

Pri dopravných stavbách sa jedná hlavne o ich optimálne trasovanie pri zadaných obmedzeniach, vykresľovanie nivelety trasy a priečnych rezov, ako aj výpočty presunu materiálu (ŠIMONIDES, 2006).

- spracovanie a interpretácia údajov DPZ
- vojenské aplikácie:

Terén je prakticky najdôležitejšou charakteristikou vo vojenstve a je teda v tejto oblasti kladený dôraz ako na získavanie vstupných dát (v globálnom a lokálnom merítku), tak na jeho analýzy (logistická podpora, fotorealistická vizualizácia bojiska, analýzy dostupnosti a dohľadnosti, optimalizácia trás, letové simulátory apod.) (PELIKÁNOVÁ , KOLEJKA 2000).

• digitálne modelovanie krajiny:

Digitálnym modelom krajiny je minimálne štvorrozmerná, počítačom generovaná schéma vybraného segmentu krajinnej sféry Zeme zachytávajúca zjednodušené podobe jeho štruktúrne a dynamické rysy. Manipulácie s týmto modelom sa deje na základe pokynu užívateľa do integrovanej databázy prostredníctvom poznatkové základný, ktorá potom môže riadiť tvorbu sekvencie situácií až po dosiahnutie vopred definovaného stavu, pričom základnou technologickou komponentou DMK je DMT (PELIKÁNOVÁ , KOLEJKA 2000).

- vizualizácia na reklamné účely
- hospodárenie s prírodnými zdrojmi:

Jedná sa o značne širokú oblasť v odboroch ako sú: poľnohospodárstvo, lesníctvo, meteorológia, logistika atď. Tieto odbory kladú dôraz hlavne na analytické možnosti DMT (odhad potencionálnej pôdnej erózie, modelovanie klimatických veličín, pestovateľská a ťažobná stratégia, optimalizácia trás a pod.) a samozrejme tiež na vizualizácii (PELIKÁNOVÁ , KOLEJKA 2000).

• prírodné vedy:

DMT je možné využiť všade tam, kde reliéf so svojimi charakteristikami vstupuje do analytického, modelovacieho alebo rozhodovacieho procesu. (MOORE ET AL, 1991).Táto oblasť sa týka hlavne odboru ako sú: geológia, pedológia,

geomorfológia, hydrológia a ekológia. Má mnoho rysov spoločných s odbormi, ktoré hospodária s prírodnými zdrojmi, ale zaoberá sa predovšetkým modelovaním prírodných procesov a ich interpretáciou (pôdne charakteristiky, modelovanie odtoku v súvislosti so záplavami, šírenie znečistenia, geomorfologické simulácie a klasifikácie a pod.) (PELIKÁNOVÁ , KOLEJKA 2000).

Medzi základné prírodovedné a environmentálne aplikácie:

• geologické a geomorfologické štruktúry a procesy

hydrologické, klimatické, a meteorologické javy a procesy:

Modelovanie parametrov atmosféry patrí v súčasnej dobe k veľmi dynamicky sa rozvíjajúcej oblasti využitia interpolačných algoritmov. Väčšina týchto modelov síce primárne nepracuje s DMT, ale využíva obdobné procedúry pre predikciu hodnôt. Existuje však jeden zo základných klimatických parametrov, ktorý veľmi dobre koreluje s nadmorskou výškou a môže ju na základe DMT a ďalších odvodených dát modelovať. Jedná sa o priemernú ročnú teplotu vzduchu, ktorá jednak klesá s nadmorskou výškou, ale je aj ovplyvňovaná sklonom a expozíciou (VAŠKU, 1971).

- pôdne mapovanie a procesy
- lesné a nelesné ekosystémy
- šírenie bodového a plošného znečistenia
- ohrozenie extrémnymi javmi a procesmi (napr. záplavy, erózia, zamokrenie)
- spracovanie ekologickej dokumentácie (napr. ÚSES)
- príkon priameho slnečného žiarenia na reliéf:

Reliéf významne určuje priestorovú a časovú distribúciu slnečného žiarenia dopadajúceho na zemský povrch. Modely na výpočet slnečného žiarenia integrované v prostredí GIS využívajú ukazovatele nadmorskej výšky, sklonu a orientácie nielen na výpočet intenzity, ale aj dynamiky tvorby tieňov, ktorá výrazne ovplyvňujú aktuálne i úhrnné hodnoty slnečného žiarenia najmä v horskom reliéfe (NETELER, MITAŠOVÁ 2002).

### **3.10.1 Využitie DMT v krajinnej ekológii a v krajinnom plánovaní**

Využiteľnosť DMR a KDMR v oblasti ekológie a geoekológie je značne široká. DMR je možné využiť prakticky všade tam, kde reliéf svojimi vlastnosťami ovplyvňuje priebeh krajinných procesov, prípadne priamo do nich vstupuje (NOVÁKOVÁ, SKALSKÝ, 2004).

Vizualizácia:

- 3D vizualizácia krajiny (s využitím ortofotomáp)
- animácia dynamických javov (prelet nad územím)

Procesy:

- slnečný príkon oslnenie reliéfu
- erózia pôdy
- prúdenie vody
- generovanie základných priestorových jednotiek

Analytické úlohy:

- Mapovanie, modelovanie, štruktúrne analýzy na úrovni vedných odborov:
- geomorfológia štruktúrna analýza
- klimatológia a meteorológia rozloženie zrážok, teplotného poľa, predpovede počasia
- hydrológia záplavy, zamokrenie
- pedológia pôdne modelovanie

Syntézne úlohy:

- prúdenie, šírenie bodového, plošného znečistenia
- ÚSES
- EIA
- hrozby, hazardy a limity
- enviromentálny risk
- územné plánovanie

DMR je významnou súčasťou environmentálnych aplikácií. Nároky na kvalitu údajov DMR používaných v environmentálnych modeloch sú najvyššie, keďže nedostatky v primárnych údajoch sa zásadne prenášajú do výsledkov modelovania. Aby údaje o zemskom reliéfe vo forme DMR boli dostatočne spoľahlivé, musí byť zabezpečená kvalita už vo fáze prípravy vstupných údajov, pri výbere rozlíšenia a interpolačnej metódy. Na druhej strane teoretická informatika primáša nové efektívne algoritmy optimalizované pre rýchle spracovanie veľkých objemov údajov. Kvalitný DMR je základom úspešného použitia v environmentálnych analýzach a modelovaní, ktoré sú citlivé na prenos a znásobovanie chýb zo vstupných údajov (ŠÚRI ET AL, 2003).

### **3.10.2 Využitie DMT v pozemkových úpravách**

Digitálny model reliéfu má svoje uplatnenie pri aktualizácii máp BPEJ (bonitovaných pôdno – ekologických jednotiek) (MUCHOVÁ, 2005) v procese PPÚ (ďalej len "PPÚ"). Základom vytvorenia DMR sú geodetické merania, realizované v rámci spracovania polohopisu a výškopisu pre projekt pozemkových úprav, prípadne aj ďalšie doplnkové údaje výškopisu (HOFIERKA, 2007).

Cieľom vyhotovenia účelových máp odvodených z digitálneho modelu reliéfu, ktoré sa vyhotovujú v rámci spracovania projektu pozemkových úprav je vytvoriť podklady pre krajinno-ekologické analýzy, ktoré sa používajú pri spracovaní ucelených etáp PPÚ, a to miestneho územného systému ekologickej stability, všeobecných zásad funkčného usporiadania územia a plánu verejných a spoločných zariadení a opatrení. Cieľom tvorby účelových máp, odvodených z DMR je kontrola kvality výškopisu a vytvorenie základného podkladu pre realizáciu ďalších fáz PPÚ. Účelové mapy a vstupné výškové bodové polia môžu slúžiť aj po skončení PPÚ, a to predovšetkým odborníkom z oblasti krajinnej ekológie, vodohospodárstva, poľnohospodárstva a lesníctva (HOFIERKA, 2007).

# **4. METODIKA**

### **4.1.1 Výber modelových území**

Hlavným kritériom pri výbere modelových území bolo, aby terén bol relatívne homogénny z hľadiska členitosti. Jednotlivé lokality sa od seba líšili charakterom reliéfu. Celkom boli vybraté štyri modelové územia, z toho dve sa nachádzajú v CHKO Žďárske vrchy v okrese Žďár nad Sázavou. Jedno z modelových území leží v okrese Praha - západ a zahŕňa katastrálne územie obce Davle a okolitých katastrálnych území. Posledná z lokalít sa nachádza v okrese Kutná hora a taktiež zasahuje do viacerých katastrálnych území. Umiestnenie jednotlivých lokalít v rámci ČR a ich podrobnejšie určenie obsahuje príloha č. 2.

Jednotlivé lokality boli zaradené podľa intervalu nadmorských výšok do jednotlivých tried vegetačnej stupňovitosti v Európe:

V Európe sa rozlišujú tieto výškové vegetačné stupne:

- Nížinný stupeň (do 200 m n. m.)
- Stupeň pahorkatin (200 500 m n. m.)
- Podhorský stupeň vrchovin (500 1000 m n. m.)
- Horský stupeň (1000 1300 m n. m., v Karpatech do 1500 m n. m., v Alpách do 1800 m n. m.)
- Subalpínský stupeň (1300 1900 m n. m.)
- Alpínský stupeň (1900 2200 m n. m.)
- Subnivální (podsněžný) stupeň
- Nivální (sněžný) stupeň (nad 2500 m n. m.)

### **4.1.2 Stručný popis modelových území**

Modelové územie č. 1 Kraj: Stredočeský Okres: Praha - západ Katastrálne územie: Davle, Oleško u Zvole, Hvozdnice, Sázava u Petrova, Hradišťko, Masečín. Rozloha:  $35.04 \text{ km}^2$ 

Najnižšia nadmorská výška: 205 m Bpv

Najvyššia nadmorská výška: 440 m Bpv

Výškový rozdiel: 235 m

Typ reliéfu: pahorkatina

Terén: Tvar terénu určuje rieka Vltava , ktorá preteká stredom modelového územia. Prudko sa zarezáva do okolitého terénu a tým spôsobuje menší skok v nadmorských výškach. Okolité vrchy sa zvažujú k údoliu rieky. Celkovo sa toto územie nenachádza vo vysokých nadmorských výškach.

Modelové územie č. 2

Kraj: Juhočeský

Okres: Žďár nad Sázavou

Katastrálne územie: Cikháj, Herálec na Moravě, Fryšava pod Žákovou horou, Kadov u Sněžného, Blatiny, Samotín, Krátká

Rozloha: 58, 09 km

Najnižšia nadmorská výška: 610 m Bpv

Najvyššia nadmorská výška: 825 m Bpv

Výškový rozdiel: 215 m

Typ reliéfu: vrchovina

Terén: Územie je homogénne z hľadiska členitosti. Patrí medzi územia mierne členité. Nenachádzajú sa tu žiadne výrazné vyvýšeniny. Prechod medzi nevyššími a najnižšími bodmi terénu je mierny. Nachádza sa vo vyšších nadmorských výškach.

Modelové územie č. 3 Kraj: Středočeský Okres: Kutná Hora Katastrálne územie: Souňov, Chedrbí, Krchleby, Žáky, Tupadly, Schořov, Potěhy, Horky, Hostovlice, Rozloha:  $38,60$  km<sup>2</sup> Najnižšia nadmorská výška: 245 m Bpv Najvyššia nadmorská výška: 400 m Bpv Výškový rozdiel: 155 m Typ reliéfu: pahorkatina

Terén: Územie je ploché. Nenachádzajú sa tu výraznejšie vyvýšeniny a ani zarezané údolia. Územie sa nachádza v nižších nadmorských výškach.

Modelové územie č. 4 Kraj: Jihočeský Okres: Žďár nad Sázavou Katastrálne územie: Jimramov, Jimramovské Pavlovice, Michov, Lísek, Dalečín, Vitochov, Janovice, Písečné, Karasín, Velké Janovice, Strachujov, Unčín. Rozloha:  $55.09 \text{ km}^2$ Najnižšia nadmorská výška: 395 m Bpv Najvyššia nadmorská výška: 720 m Bŕv Výškový rozdiel: 325 m Typ reliéfu: vrchovina Terén: Terén je charakteristický výskytom veľkého množstva údolí a vrchov, ktorých prechod je výrazný. Prudké spády do údolí, ktorými pretekajú vodné toky. Toto

územie je význačné výskytom veľkého počtu vodných tokov.

## **4.2 Tvorba DMT**

#### **4.2.1 Vstupné údaje**

Vstupnými údajmi pre tvorbu DMT boli existujúce výškopisné dáta. Jedná sa o líniové dáta vo forme vrstevníc. Vrstevnice slúžili ako dobrý podklad pre zobrazenie tvaru terénu. Tvar terénu znázornený prostredníctvom vrstevníc v jednotlivých modelových územiach zobrazuje príloha č. 3.

Vstupnými údajmi na vytvorenie DMT v programe ArcGIS 9.3 boli vrstevnice DMÚ 25 vo formáte shp. (shapefile) v súradnicovom systéme S-JTSK. Vrstevnice dát DMÚ 25 pochádzajú z mapových podkladov mierky 1: 25 000 a majú interval 5m. Vrstevnice nie sú prerušené a neobsahujú žiadne bodové výškové identifikácie.

Keďže nebola k dispozícii bodová vrstva, ktorá by vstupovala do výpočtu, bolo nutné takúto vrstvu vytvoriť. K tomuto účelu boli použité existujúce líniové vrstvy vrstevníc, z ktorých boli pomocou funkcie *Feature Vertices To Points*

v ArcToolboxe v nadstavbe SpatialAnalyst vytvorené bodové vrstvy. Funkcia umožňuje vytvorenie bodovej vrstvy z líniovej vrstvy tým spôsobom, že vytvorí bod v každom vrchole línie. Týmto spôsobom boli vytvorené bodové vrstvy pre všetky modelové územia. Vytvorené vrstvy slúžili ako vstupné dáta pre interpolačné metódy, do ktorých výpočtu vstupujú dáta vo forme bodov (IDW, Spline, Kriging, Natural Neighbor).

### **4.2.2 Interpolácia**

V rámci spracovania experimentálnych lokalít bolo použitých niekoľko interpolačných metód dostupných v prostredí programu ArcGIS 9.3, ktoré spomenieme v nasledujúcich podkapitolách.

Pred samotnou interpoláciou je potrebné nastaviť prostredie, v ktorom budú analýzy prebiehať (*Enviroment settings*). Z nastavení, ktoré program ArcGIS 9.3 ponúka boli nastavené nástroje *General settings, Raster analysis settings.*

General settings:

*Current workspace* – je zložka, z ktorej pochádzajú vstupné dáta.

*Schratch workspace* – je zložka, kde sa budú ukladať výsledky.

*Output coordinate system* – určuje, v akom súradnicovom systéme sa budú ukladať výsledky ( Same as input – rovnaký súradnicový systém ako vrstva, ktorá vstupuje do analýzy).

*Extent* – v akom priestorovom rozsahu bude výsledná vrstva definovaná obdĺžnikom (*Same as layer* – jednotlivé hranice modelových území).

Raster Analysis settings:

*Cell size* (rozlíšenie) – veľkosť bunky výslednej vrstvy (*As specified below* = 5).

#### **4.2.2.1 TopoToRaster**

Pre každé modelové územie bol vytvorený DMT interpolačnou metódou TopoToRaster s nastavením rozlíšenia 5 m pri počiatočnom nastavení prostredia.

Táto metóda je často používaná pre vytvorenie hydrologicky korektného DMT, preto bola porovnaná tvorba DMT touto metódou s použitím dvoch rôznych postupov. V prvom prípade boli generované DMT s použitím vrstevníc ako vstupných dát. V druhom prípade boli ako vstupné dáta použité okrem vrstevníc aj líniové vrstvy vodných tokov s nastavením ako *Stream* a polygónové vrstvy vodných plôch s nastavením ako *Lake*.

# **4.2.2.2 IDW – inverse distance weighting**

Ako vstupné vrstvy boli použité bodové vrstvy vytvorené z líniových vrstiev vrstevníc vo formáte shp. Pri použití tejto metódy interpolácie je možné meniť parametre výpočtu. Je možné meniť počet bodov, ktoré vstupujú do výpočtu v definovanej vzdialenosti.

Metódou IDW boli vytvorené dva modely terénu pre každé modelové územie s použitím rôznych nastavení parametrov. Prvým kritériom pre zadávanie parametrov bola zmena nastavenia *Search radius*. V prvých dvoch územiach bolo použité nastavenie tohto parametra ako *Variable*. V druhých dvoch územiach bolo naopak použité nastavenie *Fixed*. Obe tieto funkcie umožňujú naviac meniť počet bodov a definovať vzdialenosť.

| Územie | Search radius   | Number of points         | Maximum distance |
|--------|-----------------|--------------------------|------------------|
|        | <b>VARIABLE</b> | 12                       | 100              |
| 1.     | VARIABLE        | 12                       | 500              |
|        | VARIABLE        | 12                       |                  |
| 2.     | <b>VARIABLE</b> | 6                        |                  |
| Územie | Search radius   | Minimum number of points | Distance         |
|        | <b>FIXED</b>    | 8                        | 25               |
| 3.     | <b>FIXED</b>    | 4                        | 25               |
|        | <b>FIXED</b>    | 12                       | 50               |
| 4.     | <b>FIXED</b>    | 12                       | 100              |

 **Tabuľka 1:** Nastavenie parametrov interpolačnej metódy IDW

Neskôr bol hodnotený výpočet pomocou zmeny nastavenia váhy a jej vplyv na výpočet, kde boli porovnané hodnoty váhy pôvodnej (Power = 2) a hodnoty váhy 1 a 4. Ako experimentálna plocha bolo použité modelové územie č. 4.

Ďalším z hľadísk hodnotenia bolo použitie tejto interpolačnej metódy v rôznych terénnych podmienkach s pôvodným nastavením parametrov (Search radius = Variable, Number of points =  $12$ ).

Pre všetky výsledné DMT s rôznymi nastaveniami parametrov bola potom vypočítaná stredná kvadratická chyba, na základe ktorej sa hodnotila presnosť výsledných modelov.

### **4.2.2.3 Spline**

Vstupnou vrstvou pre tvorbu DMT bola bodová vrstva vytvorená z vrstevníc DMU 25 vo formáte shp., ktorú bola použitá aj pri metóde IDW.

Program ArcGIS 9.3 poskytuje niekoľko nastavení výpočtu interpolácie touto metódou. Medzi základné nastavenia patrí nastavenie typu splinu : REGULARIZED, TENSION. V prvom modelovom území boli porovnané základné typy splinu.

Ďalšou možnosťou je nastavenie počtu bodov ( Number of points) a váhy (Weight). V ďalších prípadoch sa menila váha a počet bodov vstupujúcich do výpočtu. Sledoval sa vplyv zvýšenia váhy a zvýšenia počtu bodov pre daný typ splinu na výsledné hodnoty RMSE.

Posledným kritériom výpočtu bolo porovnanie metódy s rovnaným nastavením parametrov v dvoch územiach, ktoré sa líšili svojou členitosťou. Použitý bol typ splinu Tension, kde sa porovnávalo modelové územie č. 1 a modelové územie č. 3. Výber lokalít bol závislý na ich výraznej odlišnosti v členitosti terénu.

| Územie | Terén                    | Spline type | Weight | Number of points |
|--------|--------------------------|-------------|--------|------------------|
|        |                          | Regularized | 0,1    | 12               |
| 1.     | členitá pahorkatina      | Tension     | 0,1    | 12               |
|        | mierne členitá vrchovina | Regularized | 0,9    | 12               |
| 2.     |                          | Regularized | 0,1    | 24               |
|        | plochá pahorkatina       | Regularized | 0,9    | 24               |
| 3.     |                          | Tension     | 0,1    | 12               |
|        | členitá vrchovina        | Tension     | 0,9    | 12               |
| 4.     |                          | Tension     | 0,1    | 24               |

 **Tabuľka 2:** Nastavenie parametrov interpolačnej metódy Spline

#### **4.2.2.4 Natural Neighbor**

Pre každé modelové územie bol vytvorený jeden digitálny model terénu, ktorý slúžil k porovnaniu s ostatnými interpolačnými metódami. Porovnanie bolo založené na použití tejto metódy v rôzne členitých územiach a jej vplyv na výsledné hodnoty RMSE.

Vstupnou vrstvou pre tvorbu DMT bola bodová vrstva vytvorená z líniovej vrstvy vrstevníc DMÚ 25, ktorá bola použitá aj pri predchádzajúcich interpolačných metódach.

Základom výpočtu je semi – variogram počítaný zo vstupných dát a modelovaný pomocou matematických funkcií. Program ArcGIS 9.3 poskytuje niekoľko nastavení spôsobu výpočtu semi – variogramu pomocou matematických funkcií ( sférický, kruhový, lineárny, gaussov, exponenciálny). Pri tvorbe DMT sa zachovávalo pôvodné nastavenie modelu semi – variogramu (S*pherical)*.

Ďalšie nastavenia výpočtu sú rovnaké ako u interpolačnej metódy IDW , takže postup tvorby jednotlivých modelov pre jednotlivé modelové územia bol podobný ako pri metóde IDW. Vstupnými vrtvami boli opäť bodové vrstvy použité aj pri predchádzajúcich interpolačných metódach.

| Územie | Search radius   | $\tilde{\phantom{a}}$<br>ັ<br>Number of points | Maximum distance |
|--------|-----------------|------------------------------------------------|------------------|
|        | <b>VARIABLE</b> | 12                                             | 100              |
| 1.     | <b>VARIABLE</b> | 12                                             | 500              |
|        | <b>VARIABLE</b> | 12                                             |                  |
| 2.     | <b>VARIABLE</b> | 6                                              |                  |
| Územie | Search radius   | Minimum number of points                       | Distance         |
|        | <b>FIXED</b>    | 12                                             | 25               |
| 3.     | <b>FIXED</b>    | 24                                             | 25               |
|        | <b>FIXED</b>    |                                                | 100              |
| 4.     | <b>FIXED</b>    |                                                | 200              |

 **Tabuľka 3:** Nastavenie parametrov interpolačnej metódy Kriging

Druhým kritériom hodnotenia presnosti bolo použitie tejto metódy interpolácie v rôznych typoch modelových území. Hlavným faktorom, ktorý ovplyvňoval presnosť DMT bol reliéf resp. členitosť reliéfu.

# **4.3 Hodnotenie presnosti vytvorených DMT**

Z výsledných DMT bola počítaná RMSE a na základe jej výsledkov boli porovnané jednotlivé interpolačné metódy z hľadiska nastavenia rôznych parametrov výpočtu a typu reliéfu.

### **4.3.1 Vizuálne hodnotenie**

Jednou z možností hodnotenia presnosti výsledných DMT je porovnanie so vstupnými dátami. V rámci spracovania práce boli ako príklad použité dve interpolačné metódy (IDW a TopoToRaster). Najlepším spôsobom, avšak nie veľmi presným je vytvorenie vrstevníc z výsledného modelu a následné porovnanie so vstupnými vrstevnicami. Pre tento účel boli vytvorené vrstevnice o polovičnom intervale (2,5 m). Ich následným prekryvom s pôvodnými vrstevnicami bolo možné určiť presnosť interpolácie z vizuálneho hľadiska. Ďalšou z možností je posúdenie presnosti a rozdielov vo vygenerovaných modeloch na základe vizuálneho hodnotenia zobrazením modelov vo farebnej škále. Aby bolo toto hodnotenie čo najpresnejšie a najúčelnejšie bolo potrebné digitálne terénne modely v jednom a tom istom modelovom území reklasifikovať do tried s rovnanými hranicami intervalu hodnôt. Tento krok je možné vykonať pomocou funkcie *Reclassify*, ktorú nájdeme v ArcToolboxe programu ArcGIS 9.3.

### **4.3.2 Výpočet strednej kvadratickej chyby RMSE**

Najvhodnejším a najpresnejším spôsobom posúdenia presnosti vygenerovaných DMT je v podobe výpočtu, ktorého výsledkom sú presné numerické hodnoty. Cieľom je zistiť v jednom a tom istom bode rozdiel nadmorskej výšky vypočítanej z vytvorených DMT a skutočne nameranej v teréne. Jednou z možností je výpočet strednej kvadratickej chyby – RMSE (root mean square error).

Pre výpočet RMSE bolo potrebné zaobstarať presné geodetické údaje o nadmorskej výške. Keďže geodetické merania v teréne sú náročné z časového hľadiska, tieto údaje boli získané zo stránky <http: //www.dataz.cuzk.cz/> . Pre každé modelové územie boli z takto získaných údajov vytvorené tabuľky s kontrolnými bodmi v súradnicovom systéme S – JTSK a ich nadmorskou výškou v metroch v systéme Bpv (balt po vyrovnaní). Z takto vytvorených tabuliek vo formáte dbf boli vytvorené bodové vrstvy prostredníctvom funkcie *Add XY*. Body v danej bodovej vrstve predstavovali kontrolné body pre jednotlivé modelové územia. Rozmiestnenie kontrolných bodov v jednotlivých modelových územiach zobrazuje príloha č. 5 a 6.

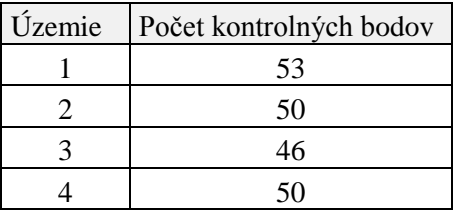

Ďalej bolo nutné získať nadmorské výšky DMT, ktoré boli vygenerované danými interpolačnými metódami. Z výsledných DMT sa získali hodnoty nadmorských výšok pomocou funkcie *Interpolate shape* v ArcToolboxe programu ArcGIS 9.3. Vstupom boli bodové vrstvy kontrolných bodov. Následne s použitím *Field calculatoru* bola prepočítaná nadmorská výška pomocou skriptu:

*Dim Output As Double*

*Dim pPoint As IPoint*

*Set pPoint = [Shape]*

*Output = pPoint.Z*

*Na základe tohto výpočtu boli zistené hodnoty nadmorskej výšky modelu.*

*Rozdielom hodnôt pôvodných nadmorských výšok (Zg) a nadmorský*ch výšok získaných z DMT (Zm) sa vypočítala odchýlka (ΔZ), ktorá bola základom výpočtu RMSE. Následne výpočet prebiehal podľa vzorca 3.3 pre výpočet RMSE. Na základe vypočítaných hodnôt strednej kvadratickej chyby RMSE boli porovnané jednotlivé metódy interpolácie a ich presnosť. Taktiež sa hodnotila vhodnosť použitia jednotlivých interpolačných metód v závislosti na terénnych podmienkach.

# **5. VÝSLEDKY**

# **5.1 Vizuálne hodnotenie**

Z výsledkov vizuálneho hodnotenia bolo možné určiť presnosť výpočtu danej interpolačnej metódy. Vizuálne hodnotenie pomocou vrstevníc obsahuje príloha č.4, kde možno vidieť, že interpolačná metóda IDW v tomto prípade dosahovala horšie výsledky než interpolačná metóda TopoToRaster.

Ďalším spôsobom, na základe ktorého je možné modely vizuálne hodnotiť bolo ich zobrazenie vo farebnej škále (Obrázok 11).

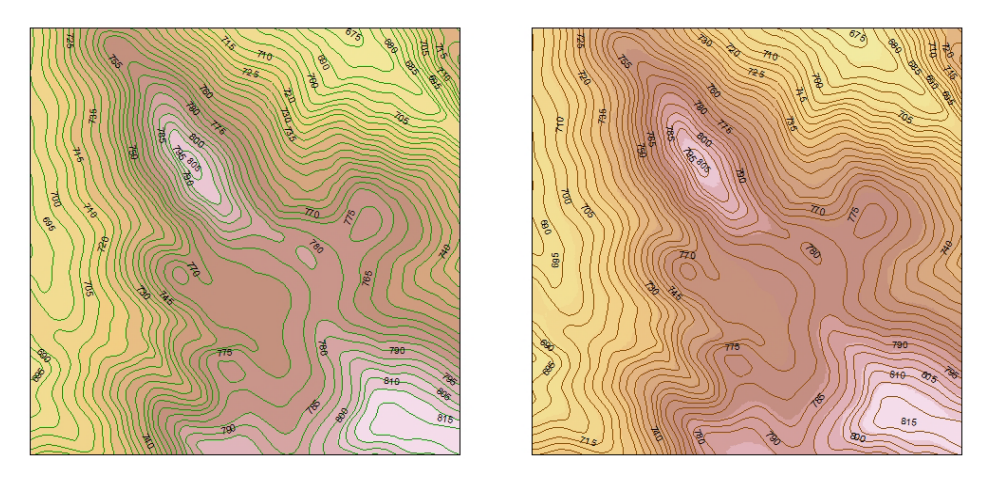

**Obrázok 11:** Porovnanie presnosti vygenerovaných DMT interpolačnými metódami IDW (vľavo) a TopoToRaster (vpravo).

Z obrázku 11 je možné vidieť, že jednotlivé interpolačné metódy môžu poskytovať rôzne výsledky.V tomto prípade dosahovala lepšie výsledky metóda IDW. DMT vygenerovaný touto interpolačnou metódou lepšie zobrazoval terén, čo je značne pozorovateľné aj pri porovnaní s vrstevnicami.

Vizuálne hodnotenie je len orientačné a v žiadnom prípade nie presné, preto je potrebné vykonať hodnotenie v podobe výpočtu, kde získame presné numerické hodnoty nadmorských výšok odvodených z výsledných modelov.

# **5.2 Hodnotenie presnosti interpolačných metód s použitím rôznych nastavení parametrov výpočtu**

Základným prvkom hodnotenia presnosti interpolačných metód bol výpočet RMSE. Na základe tohto výpočtu boli zhodnotené výhody resp. nevýhody jednotlivých DMT z hľadiska terénnych podmienok a rôznych nastavení parametrov interpolačných metód.

### **5.2.1 TopoToRaster**

Hlavným cieľom hodnotenia tejto interpolačnej metódy bolo porovnať výsledné modely, v ktorých boli ako vstupné vrstvy použité okrem vrstevníc aj vrstvy vodných tokov a plôch. Hodnotil sa vplyv použitia týchto vrstiev na výslednú hodnotu RMSE.

Tvorba DMT s použitím vrstvy vodných tokov a vodných plôch vykazovala už pri vizuálnom hodnotení určité rozdiely. Použitie tejto funkcie so zapracovaním riečnej siete zvýrazňovala priebeh toku a z výsledných rastrov bolo možné identifikovať kde sa vodné toky nachádzajú. Terén bol výraznejší a viac zarezaný v oblastiach, kde sa vodné toky nachádzajú.

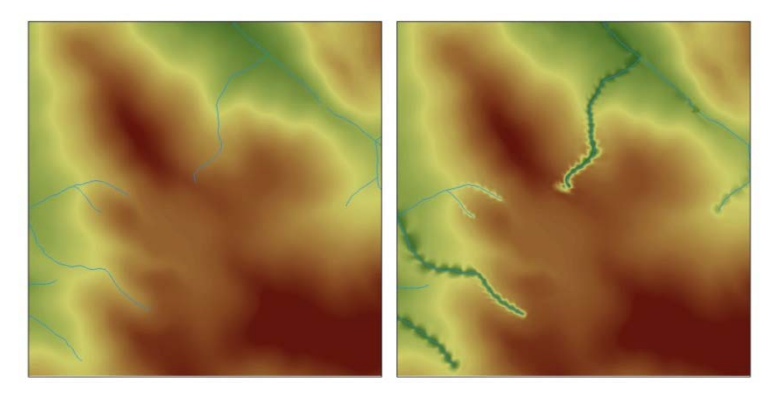

**Obrázok 12:** Porovnanie metódy TopoToRaster s použitím vrstiev vodných tokov a plôch (vpravo) a bez použitia (vľavo).

Porovnanie výsledných modelov vytvorených pomocou interpolačnej metódy TopoToRaster zobrazuje príloha č. 7.

Porovnanie na základe výpočtu RMSE ukazoval rôzne výsledky a to vzhľadom na priebeh a tvar terénu. Všeobecne bolo zistené, že čím je terén členitejší tým sa zvyšujú aj hodnoty RMSE, avšak nie je to pravidlom. Z výsledkov bolo možné vidieť, že táto metóda dosahovala lepšie výsledky práve bez použitia vrstvy vodných tokov a plôch a v teréne menej členitom.

Všetky DMT vytvorené touto metódou spadali do skupiny povolenej presnosti, pretože neprekročili hodnotu RMSE = 7.

|        |                          | <b>RMSE</b>  |                                    |  |
|--------|--------------------------|--------------|------------------------------------|--|
| Územie | Terén                    | TopoToRaster | TopoToRaster (vodné toky a plochy) |  |
|        | členitá pahorkatina      | 1.92         | 2.15                               |  |
| 2.     | mierne členitá vrchovina | 1.95         | 1.73                               |  |
| 3.     | plochá pahorkatina       | 1.87         | 1.94                               |  |
| 4.     | členitá vrchovina        | 2,28         | 2,42                               |  |

**Tabuľka 4:** Hodnoty RMSE pre DMT vygenerované interpolačnou metódou TopoToRaster

#### **5.2.2 IDW**

Kvalita výsledných DMT sa hodnotila z viacerých hľadísk. Prvotným hľadiskom bol počet bodov vstupujúcich do výpočtu a vzdialenosť. Ďalším hľadiskom hodnotenia bola váha najbližších bodov na interpolovanú hodnotu. Posledným hľadiskom bolo porovnanie presnosti tejto metódy s ohľadom na rôzne terénne podmienky.

Pri použití nastavenia search radius VARIABLE z výsledkov vyplýva, že s narastajúcou hodnotou vzdialenosti pri rovnakom počte bodov vstupujúcich do výpočtu klesá presnosť výsledného modelu. Pri poklese počtu bodov bez zadania maximálnej vzdialenosti sa výsledná presnosť zvyšuje. Z uvedeného vyplýva, že čím je menší počet bodov vstupujúcich do výpočtu a menšia vzdialenosť, ktorou je limitovaný výber bodov vstupujúcich do výpočtu, tým je kvalita výsledného modelu vyššia. Pri použití nastavenia serch radius FIXED pri zadanej vzdialenosti (Distance = 25) s poklesom hodnoty minimálneho počtu bodov vstupujúcich do výpočtu klesá presnosť výsledného DMT. Pri zadaní rovnakého počtu bodov v dvoch prípadoch a súčasnom zvyšovaní vzdialenosti sa presnosť modelu znižuje.

| Územie | Search radius   | Number of points         | Maximum distance | <b>RMSE</b> |
|--------|-----------------|--------------------------|------------------|-------------|
|        | <b>VARIABLE</b> | 12                       | 100              | 3,68        |
| 1.     | <b>VARIABLE</b> | 12                       | 500              | 3,71        |
|        | <b>VARIABLE</b> | 12                       |                  | 2,94        |
| 2.     | <b>VARIABLE</b> | 6                        |                  | 1,35        |
|        |                 |                          |                  |             |
| Územie | Search radius   | Minimum number of points | <b>Distance</b>  | <b>RMSE</b> |
|        | <b>FIXED</b>    | 8                        | 25               | 2,42        |
| 3.     | <b>FIXED</b>    |                          | 25               | 2,64        |
|        | <b>FIXED</b>    | 12                       | 50               | 3,63        |

 **Tabuľka 5:** Hodnoty RMSE pre DMT vygenerované interpolačnou metódou IDW

Pri zmene váhy okolitých bodov na interpolovanú hodnotu z výsledkov vyplýva, že so zvyšujúcou hodnotu váhy sa presnosť výsledného DMT zvyšuje.

Územie Search radius Number of points Power RMSE 4 VARIABLE 12 1 3,98 2 3,60 4 3,18

 **Tabuľka 6:** Hodnoty RMSE s rôznym nastavením váhy (Power)

Pri zohľadnení vplyvu reliéfu na hodnotu odchýlky bola problémom interpolácia vrcholov kopcov a brehov vodných tokov. V prípade interpolácie vrcholov vychádzali v niektorých prípadoch hodnoty nadmorskej výšky nižšie než skutočné hodnoty a naopak v prípade interpolácie brehov vodných tokov vychádzali hodnoty vyššie než skutočne namerané hodnoty. Príklad výrazných rozdielov vo výsledkoch výpočtu odchýlky obsahuje príloha č. 9, kde je možné vidieť, že hodnoty odchýlok niektorých bodov sa výrazne líšia od ostatných hodnôt odchýlok.

 **Tabuľka 7:** Hodnoty RMSE pre rôzne typy reliéfu

| Územie | Terén                    | <b>RMSE</b> |
|--------|--------------------------|-------------|
| 1.     | členitá pahorkatina      | 3,62        |
| 2.     | mierne členitá vrchovina | 2,95        |
| 3.     | plochá pahorkatina       | 2.76        |
|        | členitá vrchovina        | 3.60        |

Všetky DMT vygenerované touto metódou spadali do skupiny povolenej presnosti RMSE = 7.

### **5.2.3 Spline**

Pri porovnaní základných typov spline (regularized, tension) s použitím rovnaných nastavení parametrov dával lepšie výsledky spline s tenziou.

Ďalším kritériom hodnotenia bolo zvýšenie počtu bodov. Pri obidvoch typoch splinu dosahovali lepšie výsledky prípady, kde bol použitý vyšší počet bodov. To isté platilo aj v prípade, kde sa zvyšovala váha bodov vstupujúcich do výpočtu. Z daného vyplýva, čím väčší počet bodov vstupuje do výpočtu, tým presnejší je aj výsledný model. Vplyv váhy na výsledný model pracuje na rovnakom princípe ako princíp zvyšovania počtu bodov.

Pri použití tejto metódy v rôzne členitých územiach dosahovali lepšie výsledky modely, ktorých terén bol rovinatý a málo členitý. Menšie problémy mala táto interpolačná metóda s výpočtom hodnôt nadmorských výšok v strmých svahoch, kde sa prudko menia hodnoty nadmorskej výšky. Tabuľku hodnôt odchýlok nadmorských výšok pre túto metódu obsahuje príloha č. 10, kde sú označené body, ktorých hodnoty odchýlok sa líšia od hodnôt odchýlok ostatných bodov. Všetky DMT vygenerované touto metódou spadali do skupiny povolenej presnosti RMSE = 7.

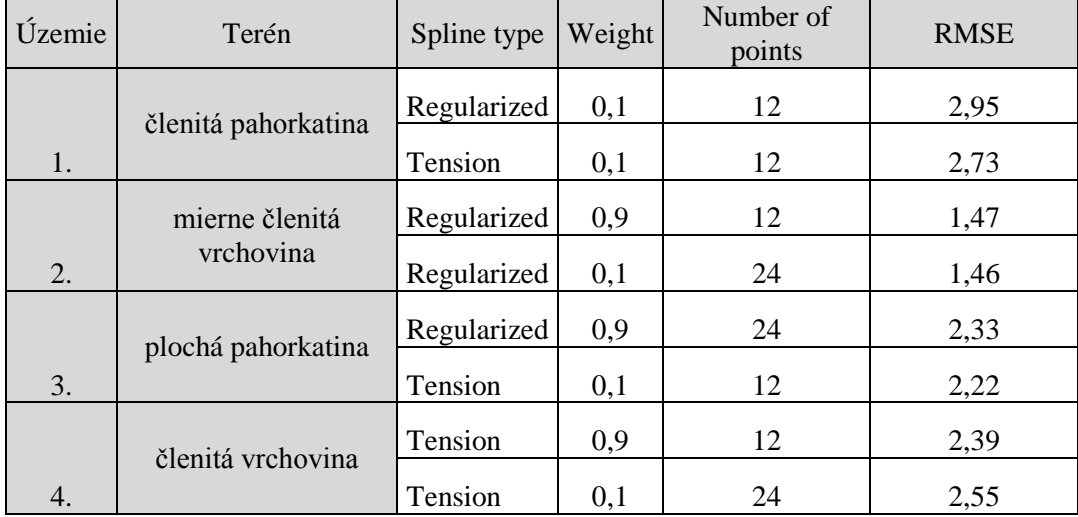

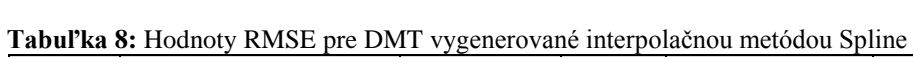

### **5.2.4 Natural neighbor**

Touto metódou sa porovnávala presnosť výsledných modelov z hľadiska členitosti územia, keďže neposkytuje žiadne nastavenia parametrov. Jednoznačne boli výsledky presnejšie pri použití v plochom území s minimálnou členitosťou. Ani v jednom prípade hodnota RMSE neprekročila povolenú presnosť.

| Územie | Terén                    | <b>RMSE</b> |
|--------|--------------------------|-------------|
|        | členitá pahorkatina      | 2,24        |
| 2.     | mierne členitá vrchovina | 2,54        |
| 3.     | plochá pahorkatina       | 2,05        |
|        | členitá vrchovina        | 2.9         |

**Tabuľka 9:** Hodnoty RMSE pre DMT vygenerované interpolačnou metódou Natural Neighbor

### **5.2.5 Kriging**

Táto metóda obsahuje takmer rovnaké nastavenia parametrov ako interpolačná metóda IDW. Porovnávalo sa nastavenie *Search radius* so zvyšovaním počtu bodov a vzdialenosti. Z výsledkov je zrejmé, že pri použití nastavenia *Search radius =* Variable sa so zvyšovaním vzdialenosti presnosť znižuje a naopak so znižovaním počtu bodov sa presnosť zvyšuje. Pri použití nastavenia Search radius Fixed pri ponechaní pôvodného nastavenia vzdialenosti (*Distance = 25*) sa zo zvyšovaním počtu bodov presnosť modelu zvyšovala. Naopak pri zvyšovaní vzdialenosti, pričom nebol zadaný počet bodov vstupujúci do výpočtu sa hodnota RMSE zvyšovala. Avšak pri zadaní malej vzdialenosti ,môže dojsť k tomu, že výsledný model bude obsahovať prázdne miesta z dôvodu obmedzenia dosahu (*Distance*), z ktorého majú byť hodnoty interpolované. Znázornenie tohto javu zobrazuje príloha č.11.

| Jzemie | Search radius   | Number of points | Maximum distance | <b>RMSE</b> |
|--------|-----------------|------------------|------------------|-------------|
|        | <b>VARIABLE</b> | 12               | 100              | 1,91        |
| 1.     | <b>VARIABLE</b> | 12               | 500              | 4,02        |
|        | <b>VARIABLE</b> |                  |                  | 3,32        |
| 2.     | <b>VARIABLE</b> |                  |                  | 2,82        |

**Tabuľka 10:** Hodnoty RMSE pre DMT vygenerované interpolačnou metódou Kriging

| Územie | Search radius | Minimum number of points | Distance | <b>RMSE</b> |
|--------|---------------|--------------------------|----------|-------------|
|        | <b>FIXED</b>  | 12                       | 25       | 3,91        |
| 3.     | <b>FIXED</b>  | 24                       | 25       | 2,75        |
|        | <b>FIXED</b>  | -                        | 100      | 2,46        |
| 4.     | <b>FIXED</b>  |                          | 200      |             |

 **Tabuľka 11:** Hodnoty RMSE pre DMT vygenerované interpolačnou metódou Kriging

# **5.3 Porovnanie interpolačných metód v rôznych typoch územia**

Hodnotenie presnosti sa zameriava na porovnanie jednotlivých interpolačných metód pre každý typ modelového územia. Určovala sa vhodnosť použitia interpolačnej metódy pre daný typ územia z hľadiska členitosti. Bral sa do úvahy vždy lepší výsledok danej interpolačnej metódy na danom území.

 **Tabuľka 12:** Porovnanie hodnôt RMSE pre DMT vygenerované rôznymi interpolačnými metódami pre 1.modelové územie

| Interpolačná metóda                                                      | <b>RMSE</b> |
|--------------------------------------------------------------------------|-------------|
| <b>TopoToRaster</b>                                                      | 1,92        |
| TopotoRaster (vodné toky)                                                | 2,15        |
| IDW / Variable (Number of points = 12, Maximum distance = $100$ )        | 3.68        |
| Spline / Tension (Weight = $0,1$ , Number of points = 12)                | 2,73        |
| Natural Neighbor                                                         | 2,24        |
| Kriging / Variable (Number of points $= 12$ , Maximum distance $= 100$ ) | 1.91        |

V prvom modelovom území, kde je reliéf členitý so zarezaným údolím rieky sa ako najvhodnejšia metóda interpolácie javila metóda TopoToraster a Kriging. Naopak interpolačné metódy IDW a spline nedosahovali najlepšie výsledky.

 **Tabuľka 13:** Porovnanie hodnôt RMSE pre DMT vygenerované rôznymi interpolačnými metódami pre 2. modelové územie

| Interpolačná metóda                                           | <b>RMSE</b> |
|---------------------------------------------------------------|-------------|
| TopoToRaster                                                  | 1,95        |
| TopotoRaster (vodné toky)                                     | 1,73        |
| IDW / Variable (Number of points = 6)                         | 1,35        |
| Spline / Regularized (Weight = $0,1$ , Number of points = 24) | 1,46        |
| Natural Neighbor                                              | 2,54        |
| Kriging / Variable (Number of points $= 6$ )                  | 2,82        |

V druhom modelovom území je terén mierne členitý s vyššími nadmorskými výškami ale relatívne homogénny z hľadiska členitosti. Nevyskytujú sa tu prudké zníženia terénu ani hlboké údolia. V tomto prípade sa ako najvhodnejšia metóda javila metóda IDW. Toto územie slúžilo ako príklad pre porovnanie rozdielov výsledných hodnôt nadmorských výšok modelov vygenerovaných interpolačnou metódou IDW a spline (Príloha č.8).

 **Tabuľka 14:** Porovnanie hodnôt RMSE pre DMT vygenerované rôznymi interpolačnými metódami pre 3. modelové územie

| Interpolačná metóda                                               |      |
|-------------------------------------------------------------------|------|
| TopoToRaster                                                      | 1,87 |
| TopotoRaster (vodné toky)                                         | 1,94 |
| IDW / Fixed (Minimum number of points = 8, Distance = $25$ )      | 2,42 |
| Spline / Tension (Weight = $0,1$ , Number of points = 12)         | 2,22 |
| Natural Neighbor                                                  | 2,05 |
| Kriging / Fixed (Minimum number of points = 24, Distance = $25$ ) | 2,75 |

Terén tretieho modelového územia je plochý s minimálnymi vyvýšeninami. Z hľadiska presnosti podľa vypočítanej hodnoty RMSE je najvhodnejšou metódou v tomto type terénu TopoToraster. Všetky interpolačné metódy v tomto území dosahovali najlepšie výsledky.

 **Tabuľka 15:** Porovnanie hodnôt RMSE pre DMT vygenerované rôznymi interpolačnými metódami pre 4. modelové územie

| Interpolačná metóda                                        | <b>RMSE</b> |
|------------------------------------------------------------|-------------|
| TopoToRaster                                               | 2,28        |
| TopotoRaster (vodné toky)                                  | 2,42        |
| IDW / Fixed (Minimum number of points = 12, Distance = 50) | 3.63        |
| Spline / Tension (Weight = $0,1$ , Number of points = 24)  | 2,39        |
| Natural Neighbor                                           | 2,9         |
| Kriging / Fixed (Distance $= 200$ )                        | 2.4         |

V poslednom území, ktoré je členité a preteká ním najviac vodných tokov je najvhodnejšou metódou TopoToRaster. Všetky použité interpolačné metódy dosahovali v tomto území najvyššie hodnoty RMSE, avšak ani jedna neprekročila povolenú presnosť.
#### **6. DISKUSIA**

Problematika modelovania terénu a následné hodnotenie presnosti vytvorených DMT je v posledných desaťročiach čoraz viac rozšírenou témou. Je to spôsobené najmä tým, že digitálne modely reliéfu sa postupom času stávajú významným vstupom pre ďalšie analýzy, ktoré je možné vykonávať nad ich plochou.

Dôležitým kritériom pre použitie danej interpolačnej metódy v daných prírodných podmienkach je účel pre ktorý má byť DMT konštruovaný. Hlavným dôvodom je, že každá analýza si vyžaduje resp. nevyžaduje určitú presnosť, preto je dôležitý správny výber interpolačnej metódy a jej nastavenie parametrov.

Jedným z cieľov tejto práce bolo hodnotiť vplyv zmeny nastavenia parametrov (zvýšenia alebo zníženia hodnoty daných parametrov) interpolačných metód na jej výsledky. Zmena parametrov a jej vplyv na výsledné hodnoty RMSE sa značne líšia, avšak základné princípy vychádzajúce z definícií metód interpolácie sú zachované.

Topo to Raster je interpolačná metóda špecificky navrhnutá pre vytvorenie hydrologicky korektného DMT (HUTCHINSON 1996), preto hlavným faktorom hodnotenia bolo porovnanie presnosti so zapracovaním vodných tokov a plôch do výpočtu a bez zapracovania vodných tokov a plôch do výpočtu. Z výsledkov výpočtu RMSE vyplýva, že DMT so zapracovaním riečnej siete dával horšie výsledky, čo bolo spôsobené pravdepodobne tým, že vodný tok sa neprirodzene zarezal do okolitého terénu. Nastal veľký skok vzhľadom na terén obklopujúci vodné toky. MARRETA (2006) vo svojej práci pri modelovaní DMT s použitím funkcie TopoToRaster uvádza jeden z dôvodov, prečo dochádza práve k tomuto javu. Zdôrazňuje, že podmienkou pre správne zohľadnenie vodných tokov je správny smer línií toku a ich topologická nadväznosť. Tento problém pravdepodobne nastal nesprávnou vektorizáciou vodných tokov, čo bolo dôvodom horších výsledkov. Istým problémom môže byť aj nedostatočná hustota vrstevníc v okolí vodného toku, preto by bolo účelné zaobstarať doplňujúce údaje v podobe línií, či bodov, ktoré by mali definovanú nadmorskú výšku. Autori HRONČEK a KOČICKÝ (2007) úvadzajú, že práve doplňujúce údaje vo forme výškových bodov či vrstevníc môžu veľmi skvalitniť výsledný model.

Interpolačná metóda IDW je založená na princípe, že čím sú body k sebe

bližšie a čím menší počet bodov je zahrnutý do výpočtu, tým je výsledná hodnota interpolácie presnejšia. V prípade tejto interpolačnej metódy sa dá hovoriť, že tu platí prvé geografické pravidlo: "Veci, ktoré majú k sebe bližšie spolu viac súvisia než tie vzdialenejšie" (TOBLER, 1970). Z výsledkov výpočtu RMSE je zreteľné, že toto pravidlo skutočne platí. Avšak záleží na voľbe typu vyhľadávacieho polomeru (Search radius). Pri type vyhľadávacieho polomeru Fixed je definovaná vzdialenosť (Distance = 25) a ak zadávame počet bodov v určenej vzdialenosti, z ktorých má byť počítaný vážený priemer, výsledky ukazovali, že s nižším počtom bodov klesá aj presnosť modelu. Najlepšie výsledky dosahovala táto metóda v plochých a mierne členitých územiach. Interpolačná metóda nedokáže vypočítať hodnoty nižšie alebo vyššie ako sú vstupné hodnoty, čo bolo zreteľné viditeľné už pri samotnej tvorbe modelov. Z tohto dôvodu je menším problémom interpolácia vyšších kopcov, pretože vrchol kopca sa v tomto prípade splošťuje. Výsledné hodnoty nadmorskej výšky dosahovali menšie hodnoty než skutočne namerané hodnoty. Takisto bola problémom interpolácia bodov nachádzajúcich sa tesne pri brehu vodného toku, kde vychádzali vyššie hodnoty nadmorskej výšky než hodnoty skutočne nameranej nadmorskej výšky. Toto mohlo byť spôsobené práve tým, že oblaťou vodného toku neprechádzajú vrstevnice.

Metóda Spline má práve opačný efekt. Prechádza vstupnými bodmi a výsledkom sú hodnoty vyššie, či nižšie ako známe vstupné hodnoty. Spline sa nazýva aj metóda minimálnej krivosti pretože výsledný povrch vyhladzuje. Najlepší výsledok dosahoval regularizovaný spline v mierne členitých územiach a naopak v členitých územiach neboli jeho výsledky najlepšie. VOŽENÍLEK (2001) uvádza, že metóda spline je vhodná pre znázornenie terénu, kde je základnou požiadavkou, aby bol výsledný povrch vyhladený, preto táto metóda nie je vhodná v miestach, kde sa prudko mení hodnota susedných vstupných bodov a kde je potrebné túto zmenu zobraziť. Výsledný povrch je nerealisticky hladký. Tento fakt dokazovali aj výpočty odchýlok, kde bolo skutočne dokázané, že táto metóda má problém interpolovať strmé svahy.

Medzi ďalšie metódy, ktoré boli použité pre porovnanie DMT patrí metóda Kriging. Je štatistickou metódou. Táto metóda pracuje na podobnom princípe ako metóda IDW, čo znamená, že jej presnosť sa zmenšovala s narastajúcou vzdialenosťou a narastajúcim počtom bodov vstupujúcich do výpočtu. Najlepší výsledok dosiahla v území členitom. Nevýhodou tejto interpolačnej metódy je, že pri vysokom počte vstupných bodov je výpočet príliš zdĺhavý. Druhou nevýhodou je, že pri vyhľadávacom polomere *Fixed* pri zadaní malej vzdialenosti výsledky nemusia byť úplné.

Metóda interpolácie natural neighbor bola hodnotená z hľadiska terénnych podmienok. Tak, ako aj u väčšiny ostatných interpolačných metód dávala lepšie výsledky v území plochých pahorkatín. Autori SVOBODOVÁ a BURIAN (2009) vo svojej práci zdôrazňujú, že existuje určitá priama úmernosť medzi členitosťou územia a vzniknutými nepresnosťami – v rovinách je nepresnosť menšia než vo vrchovinách. Z výsledkov bolo možné jednoznačne zistiť, že pri modelovaní terénu dosahuje každá z interpolačných metód lepšie výsledky pri nižšej členitosti, čoho dôkazom sú výpočty RMSE.

Porovnanie presnosti interpolačných metód je približné a nedá sa jednoznačne povedať, že tá ktorá metóda je najlepšia pre daný typ územia, a to hlavne z dôvodu, že výsledný model a jeho presnosť závisí hlavne od kvality vstupných údajov. Poskytnuté údaje pre potreby spracovania tejto práce neboli presné, pretože vznikli vektorizáciou dostupných mapových podkladov DMÚ 25. Vektorizácia mapových podkladov nepatrí medzi najpresnejšie metódy získavania údajov a práve preto vstupné dáta obsahovali už na začiatku určité chyby. V tomto prípade zlyhal ľudský faktor, kedy v dôsledku nepozornosti vznikali duplicitné čiary, či prípadne sa dve susedné vrstevnice do seba zlievali. Istým dôvodom nepresnosti mohlo byť taktiež vytváranie bodov z línií pri snahe získať vstupné bodové vrstvy pre výpočet interpolácie. Jednoznačne by lepším vstupom boli presné geodetické merania. Taktiež tu chýbali výškové kóty vrcholov kopcov a v niektorých prípadoch hlavne v oblasti vodných tokov aj vrstevnice.

Ďalším faktorom ovplyvňujúcim presnosť výsledku je voľba vhodných parametrov výpočtu. Neposudzovalo sa najvhodnejšie použitie nastavenia parametrov danej interpolačnej metódy.V rámci spracovania práce sa bralo do úvahy len porovnanie z hľadiska zvýšenia, či zníženia danej hodnoty parametru a jeho vplyv na výslednú hodnotu RMSE.

Všetky DMT, ktoré boli generované v rámci experimentálnych lokalít spadali do skupiny povolenej presnosti. Vo vypočítaných odchýlkach kontrolných bodov sa občas objavovali veľmi vysoké hodnoty , ktoré sa svojou hodnotou značne odlišovali od ostatných. Príčinu tohto javu však nejde ovplyvniť, pretože je závislá na použití danej interpolačnej metódy a jej nevýhodách.

Každá z interpolačných metód má svoje výhody, či nevýhody a preto je potrebné pred každou analýzu vopred zvážiť, či je jej použitie v daných podmienkach a pre daný účel efektívne.

### **7. ZÁVER**

Terén povrchu Zeme je jedným zo základných faktorov, ktoré ovplyvňujú priebeh procesov a javov v krajine. Tvorí základnú plochu, na ktorej tieto procesy prebiehajú. Najlepším spôsobom zobrazenia priebehu terénu a jeho vlastností je v podobe digitálneho modelu terénu (DMT).

Pre analýzu javov, ktoré na samotnom teréne prebiehajú je dôležité, aby jeho model v digitálnej podobe spĺňal určitú presnosť.

Generovanie terénneho modelu sa uskutočňuje prostredníctvom interpolačných metód. Ich použitie sa nevzťahuje len na modelovanie terénu, ale taktiež na javy a procesy, pri ktorých je potrebné zobraziť ich zmenu spojito v priestore (napr. klimatické javy).

Pred každou analýzou odvodenou z DMT je potrebné posúdiť jeho presnosť. Existuje viacero postupov, ktoré umožňujú zhodnotiť kvalitu DMT vytvoreného danou interpolačnou metódou na základe porovnania so známymi, skutočne nameranými hodnotami. Medzi takéto výpočty je možné zaradiť výpočet strednej kvadratickej chyby (RMSE – Root Mean Square Error). Jedným zo základných cieľov tejto práce bol práve výpočet tejto chyby a na základe jej hodnôt posúdiť presnosť interpolačných metód. Presnosť interpolačnej metódy závisí hlavne na členitosti reliéfu, nastavení parametrov výpočtu a na kvalite použitých vstupných dát. Prvotným faktorom, ktorý zásadne ovplyvňuje kvalitu výsledného DMT sú vstupné dáta v podobe hodnôt nadmorských výšok. Čím presnejšie sú tieto údaje vstupujúce do procesu tvorby DMT, tým je model kvalitnejší a lepšie využiteľný pre ďalšie analýzy. Členitosť reliéfu je jedným zo základných faktorov, ktorý ovplyvňuje výsledné hodnoty RMSE. S narastajúcou členitosťou reliéfu sa presnosť interpolácie znižuje. Každá interpolačná metóda je založená na inom princípe výpočtu a jej presnosť je ovplyvnená práve touto skutočnosťou, preto je veľmi ťažké určiť, ktorá metóda interpolácie je najlepšia.

Najefektívnejším spôsobom ako docieliť, aby výsledný model splňoval danú kvalitu je vopred zhodnotiť, akú presnosť si analýza nad jeho plochou vyžaduje a zároveň sa hlbšie a detajlnejšie venovať výberu interpolačnej metódy a zdroja vstupných údajov. Je účelné vopred zohľadniť výhody danej interpolačnej metódy

a najvhodnejšie nastavenie jej parametrov výpočtu. Len týmto spôsobom je možné dosiahnuť aby výsledný DMT plnil svoj účel.

## **8. PREHĽAD LITERATÚRY A POUŽITÝCH ZDROJOV**

ARCGIS, 2011: Domovské stránky ArcGIS Desktop, ESRI, online: ˂http://www.esri.com/software/arcgis/index.html˃.

ATLAS, 2011: Domovské stránky firmy Atlas s.r.o, Atlas s.r.o., online: ˂/http://www.atlasltd.cz/˃.

BARRINGER, J.R.F., LILBURNE, L., 1997: *An Evaluation of Digital Elevation Models for Upgrading New Zealand Land Resource Inventory Slope Data.* GeoComputation, Nový Zéland, s. 15 – 22.

BLAHA, P., 1992: *Geostatistische Grundlagen*. In: Lehmann, G., Mittag, M. (Hrsg.): Planung, Gestaltung und Schutz der Umwelt, Band1, Studienmaterial f. EIPOS an der TechnischenUniversität Dresden, s. 72–86

ČULÁKOVÁ, K., 2002: *Konceptuálny model územia a jeho geocharakteristiky kvality*. Diplomová práca, STU Bratislava.

ČULÁKOVÁ, K., OFÚKANÝ, M., 2003: *Presnosť digitálneho modelu reliéfu PVOD Kočín*. In: Pozemkové úpravy v podmienkach EÚ, Pedagogické listy. roč. 10, Bratislava: Stavebná fakulta STU Bratislava.

ČÚZK 2011: *Český úřad zeměměřický a katastrální*, ČÚZK, online: ˂http://www.cuzk.cz/˃.

Terminologický slovník zeměměřictví a katastru nemovitostí, online: <http://www.vugtk.cz/termkom/termsl.html>.

EVANS, I. S., 1972: *General geomorphometry, derivatives of atitude and descriptive statistics.* In: Chorley, R. J. (ed.) Spatial Analysis and geomorphology*.* London: p*.* 17-90.

DÖLLNER, J., 2007: *Real-Time Virtual Landscapes*. In Cartwright W, Peterson MP, Gartner G. (eds), Multimedia Cartography, 2nd ed, Berlin, Heidelberg: Springer.

ĎURIŠ, J., IVANOVÁ, Z., KLIMENT, M., 2003: *Geodézia*, Skriptá Slovenská poľnohospodárska univerzita v Nitre, Vydavateľstvo SPU, Nitra.

FRANK, A. U., RAUBAL, M., VAN DER VLUGT, M., 2000: *Panel GI Compendium Aguide to GI and GIS*. In: Co-copernicus. Genova – Italy (European Commission): p. 63 - 76.

GISAT 2011: Domovská stránka Gisat, GISAT s.r.o, online: ˂<http://www.gisat.cz/content/cz/produkty/digitalni-model-terenu/srtm-dem>/˃

GRASS, 2011: *Geographic Resources Analysis Support System*, Grass Developement Team, online:  $\langle \text{http://grass.itc.it/>}\rangle$ .

HABIB, A., VALEO, C., NASER, E., 2005: Digital Terrain Modeling : Acquisition, Manipulation and Applications, Artech House Publishers, 270 s., ISBN**:**1580539211 HAVADEJ, P., 1997. *Skenovanie a následné spracovanie rastrových údajov*. In: *Z*ber údajov pre územné informačné systémy, I. Ročník, Zborník prednášok zo seminára: s. 159-201.

HEFTY, J., HUSÁR, L., 2003: *Družicová geodézia*, Globálny polohový systém. Bratislava: STU. ISBN 0471306266.

HELLER, M., 1990: *Triangulation algorithms for adaptive terrain modeling.*  Proceedings of the  $13<sup>th</sup>$  International Symposium on Spatial Data Handling. Columbus Ohio: INternational Geographical Union, p. 117-133.

HRONČEK, S., KOČICKÝ, D., 2007*: Digitálny výškový model reliéfu, interpolovaný na základe ZM: 1:10 000,* ESPRIT s.r.o, Banská Štiavnica.

HOFIERKA, J., 2003: *Geografické informačné systémy a diaľkový prieskum Zemevysokoškolské učebné texty*. Prešov: Fakulta humanitných a prírodných vied Prešovskej univerzity.

HOFIERKA, J., 2007: *Digitálny model reliéfu a jeho využitie. In Z*ber údajov pre územné informačné systémy, II. ročník.

HOFIERKA, J., 2007: *Využitie digitálneho modelu reliéfu pre projekt pozemkových úprav*. In: Zborník referátov: Seminár Pozemkové úpravy na Slovensku II, Štrbské Pleso.

HOMOLA, V., 2004: *Sylaby geostatistiky a geoinformatiky.* Doc. Dr. Vladimír Homola, PhD., Dostupný z : <http://homel.vsb.cz/~hom50/>.

HORÁK, J., 2002: *Úvod do geostatistiky a interpolace prostorových dat*. Sylabus pre účastníkov seminára Geostatistika, Ostrava: s. 42,

HUTCHINSON, M.F., 1996: *A locally adaptive approach to the interpolation of digital elevation models.* In Proceedings of the Third International Conference on Integrating GIS and Enviromental Modeling, Santa Barbara, California: National Center for Geographic Information and Analysis. Methodology. CRC Press, Florida.

IDRISI, 2011: *Domovské stránky produktu Idrisi*, Clark Labs, online: ˂http//www.clarklabs.com/˃.

KADLČÍKOVÁ, J.,TUČEK, P., 2008: *Evaluation and setting of parameters in interpolating methods by modeling of different types of georelief.* In: Zborník z konferencie GIS Ostrava 2008.

KLIMÁNEK, M., 2005: *Digitální modely terénu v lesnictví*. Dizertačná práca, Mendelova zemědělská univerzita v Brne.

KLIMÁNEK, 2006: *Digitální modely terénu.* Mendelova zemědělská a lesnická univerzita v Brne, 85 s., ISBN 80-7157-982-3

KOČICKÝ, D., 2006: *Parametrizácia hydrologických procesov v distribuovanom modelovaní odtoku.* In: Zborník GIS vo vodnom hospodárstve, Slovenská asociácia pre geoinformatiku, Katedra geodetických základov a Katedra vodného hospodárstva krajiny SVF STU v Bratislave.

KRAUS, K., 2002: *Photogrammetrie Band 3. Topographische Informations systeme.* First edition. Kӧln, Germany: Dümler Verlag.

KRCHO, J., 1990: *Morfometrická analýza a digitálne modely georeliéfu*. Veda, Vydavateľstvo Slovenskej akademie vied, Bratislava: 427s.,

LI, Z., 1988: *On the Measure of Digital Terrain Model Accuracy. Photogrammetric Record*, 72(12), s. 873 - 877.

KUSENDOVÁ, D., 2002: *Analýza vzdialenostných operátorov GIS v demografických analýzach*, In: Zborník z konferencie GIS Ostrava 2002, online: ˂http://gis.vsb.cz/GIS\_Ostrava/GIS\_Ova\_2002/Sbornik/Referaty/kusendovar.htm˃

LI, Z., 1988: *On the Measure of Digital Terrain Model Accuracy.* Photogrammetric Record, 72(12), s. 873-877.

LI, Z., ZHU, Q., GOLD, Ch., 2005: *Digital Terrain Modeling: Principles and Methodology*, CRC Press, Florida.

MARETTA, M., 2006: *Využitie geografických informačných systémov pri tvorbe a aplikácii geoekologickej databázy*. Diplomová práca, Univerzita Komenského v Bratislave, Prírodovedecká fakulta, Katedra fyzickej geografie a geoekológie.

MAYER, P., 1995: *Počítačové modelování krajiny*. 1.vyd. Praha: ČVUT, s. 110. ISBN 80-01-01389-8.

MILLER, C. L., LAFLAMME, R. A. 1958: *The digital terrain model – theory and application.* Photogrammetric Engineering, 24 (3), p. 433 – 442.

MINÁR, J., 1998: *Georeliéf a geologické mapovanie vo veľkej mierke*. Habilitačná práca, Prírodovedecká fakulta Univerzity Komenského v Bratislave, Bratislava.

MOORE, I.D. ET AL., 1991*: Digital Terrain Modelling: A Review of Hydrological, Geomorfological and Biological Applications,* In: Hydrlogical Processes, vol.11, p.47-54.

MUCHOVÁ, Z., LÁTEČKA, M., 2005: *Pozemkové úpravy a cesty*. 1. vyd. Nitra: Slovenská poľnohospodárska univerzita, 198 s. ISBN 80-8069-561-X.

NETELER, M., MITÁŠOVÁ, H., 2002: *Open Source GIS: A GRASS GIS Approach.* Kluwer Academic Publishers Boston, 464 p.

NMPTI, 1998: National Mapping Program Technical Instructions, Part 1,2,3:*General Standards for Digital Elevation Models*, U.S. Geological Survey.

NOVÁKOVÁ, M., SKALSKÝ, R., 2006: *Komplexný digitálny model reliéfu* – tvorba a možnosti jeho využitia v krajinnom plánovaní.

OKSANEN, J., 2006*: Digital Elevation Model Error in Terrain Analysis*. Faculty of Science, Helsinki.

ORŠULÁK, T., PACINA, J., 2010: *Inovace geograficky orientovaných studijních oborů s cílem zvýšit míru uplatnění absolventů na trhu práce.* Centrum digitálnich služeb MINO, Ústí nad Labem, ISBN 80-XX-XXX-XX.

PELIKÁNOVÁ, D., KOLEJKA, J. 2000: *Digitální model krajiny a jeho využití k identifikaci erózních rizik v povodí.* GeoInfo, roč. VII, č.5, s. 11-14. ISSN 1212- 4311.

PODHORANYI, M., 2011: *Digitálne výškové dáta pre modelovanie povodní: Hodnotenie presnosti DMR*, In Zborník z konferencie GIS Ostrava 2011.

PREPARATA, P., SHAMOS, M., 1990: Computational Geometry, New York: Springer Verlag.

RAPANT, P., 2006: *Geoinformatika a geoinformační technologie*. Institut Geoinformatiky VŠB-TU, Ostrava.

REFERENCE DATA AND METADATA POSITION PAPER, 2003: online: ˂ [/http://inspire.jrc.it](http://inspire.jrc.it/)/>.

REPÁŇ, P. 1997. *Spracovanie máp ZM SR 1 : 10 000 pre GIS vo VSE*. In: Zborník prednášok zo seminára: *Z*ber údajov pre územné informačné systémy, I. ročník, s. 3-16.

SCHEER., 1999**:** *Uplatnenie metód geoštatistiky pri zisťovaní stavu lesa*. In: Acta Facultatis Forestalis. XLI, Zvolen: s. 239–251.

SMITH, M., GOODCHILD, M., LONGLEY, P., 2007: *Geospatial analysis, A Comperhensive Guide to Principles, Techniques and software Tools.* 491 s., ISBN 13: 978-1906221980.

SURFER, 2011: Domovské stránky produktu Surfer, online: ˂http://www.goldensoftware.com/products/surfer/surfer.shtml˃.

SVOBODOVÁ, J., BURIAN, J., 2009: *Vliv přesnosti DMR na kvalitu územního plánování*, In: Sborník z konference GIS Ostrava 2009.

ŠIMONIDES, I., 2006: *Základy geografických informačných systémov*. 3.vyd. Nitra: Slovenská poľnohospodárska univerzita, 114 s., ISBN 80-7137-740-6.

ŠÍMA, J., 2002: *Musíme používat pracovní slang při prezentacích a v publikacích o geografických informačních systémech?* In: Zborník z konferencie GIS Ostrava 2002, ISSN 1213-239X.

ŠÚRI, M., CEBECAUER, T., HOFIERKA, J., 2003*: Digitálne modely reliéfu a ich aplikácie v životnom prostredí*. Životné prostredie 37, s. 30-35. Online: ˂http://geomodelsolar.eu/\_docs/papers/2003more/Suri\_Cebecauer\_Hofierka\_2003\_ DMR/ $\geq$ .

TOBLER, V., 1970: *A computer movie simulating urban growth in the Detroit.* Economic Geography, 46(2), s. 234 – 240.

TUČEK, J., MAJLINGOVÁ, A., 2004: *Hodnotenie kvality a vhodnosti použitia digitálnych modelov terénu pre účely mapovania*. In: Zborník referátov z konferencie: Aktuálne problémy lesníckeho mapovania, 21.10.2004. Technická univerzita vo Zvolene, Zvolen: s. 105 – 111. ISBN 80-228-1406-7.

TUČEK, J., 1992: *Využitie digitálneho modelu terénu a geografického informačného systému v lesníctve*. Zvolen: Technická univerzita vo Zvolene, 81 s., ISBN 80-228- 0160-7.

TUČEK, J., 1998: *Geografické informační systémy - Principy a praxe*. 1. vyd. Praha: Computer Press, 424 s., ISBN 80-7226-091-X.

URBAN, J., 1988: *Tvorba a využití digitálního modelu terénu*., ČVUT Praha: 46 s.

VOŽENÍLEK, V., 1999: *Aplikovaná kartografie I - tematické mapy*. Vydavateľstvo Univerzity Palackého, Olomouc. ISBN 80-7067-971-9.

VOŽENÍLEK, V., 2001: *Integrace GPS/GIS v geomorfologickém výskumu*. Univerzita Palackého, Olomouc. ISBN 80-244-0383-8.

VAŠKU, Z., 1971: *Metodika vyhodnocení potreby odvodnení a závlah*. Štátna melioračná správa. In: Ambros, Z. Praktikum geobiocenologie, Praha, 1.vyd. MZLU v Brne, Brno: s. 98. ISBN 80-7157 - 668 - 9,.

WILD, D., KRZYSTEK, P. 1996: *Automated breakline detection using an edge preserving filter.* Proceedings of the 19<sup>th</sup> ISPRS Congress, vol. XXXI-B3 of International Archives of Photogrammetry and Remote Sensings, Vienna, Austria: p. 946-952.

WILLMOTT, C.J., 1984: *On the evaluation of model performance in physical geography*. In Gaile, G.L., Willmott, C.J. (eds.) Spatial Statistics and Models. Dordrecht, p. 443-460.

WOOD, J. D. 1996: *The geomorphological characterisation of digital elevation models.* Geography Department, University of Leicester, UK, PhD. Thesis, online: ˂ http: //www.geol. Le. ac. uk. /jwo/research/dem\_char/thesis/ >.

ŽIDEK, V., 2005: *Geoinformační systémy (10)*: *DMT a topografické modelování.* Prezentácia k prednáškam v predmete Geografické informační systémy, UGT LDF MZLU v Brne, online:  $\langle \cdot \rangle$ <http://mapserver.mendelu.cz/wiki/index.php/GIS>  $\geq$ .

# **9. PRÍLOHY**

### **Zoznam príloh:**

PRÍLOHA Č. 1: Spôsoby vizualizácie DMT

PRÍLOHA Č. 2: Umiestnenie modelových území v rámci ČR a ich podrobnejšie určenie

PRÍLOHA Č. 3: Znázornenie tvaru terénu prostredníctvom vrstevníc

PRÍLOHA Č. 4: Vizuálne hodnotenie vytvoreného DMT pomocou vrstevníc

PRÍLOHA Č. 5: Kontrolné body pre modelové územie č. 1 a č. 2

PRÍLOHA Č. 6: Kontrolné body pre modelové územie č. 3 a č. 4

PRÍLOHA Č. 7: Porovnanie interpolačnej metódy TopoToRaster

PRÍLOHA Č. 8: Porovnanie výsledkov interpolačnej metódy IDW a spline

PRÍLOHA Č. 9: Tabuľka hodnôt odchýlok (IDW)

PRÍLOHA Č. 10: Tabuľka hodnôt odchýlok (Spline)

PRÍLOHA Č. 11: Porovnanie DMT vygenerovaných interpolačnou metódou Kriging